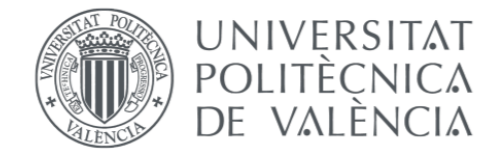

.

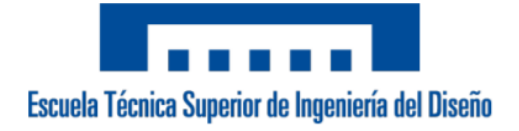

### **UNIVERSIDAD POLITÉCNICA DE VALENCIA**

#### Escuela Técnica Superior de Ingeniería del Diseño

Grado en Ingeniería Aeroespacial

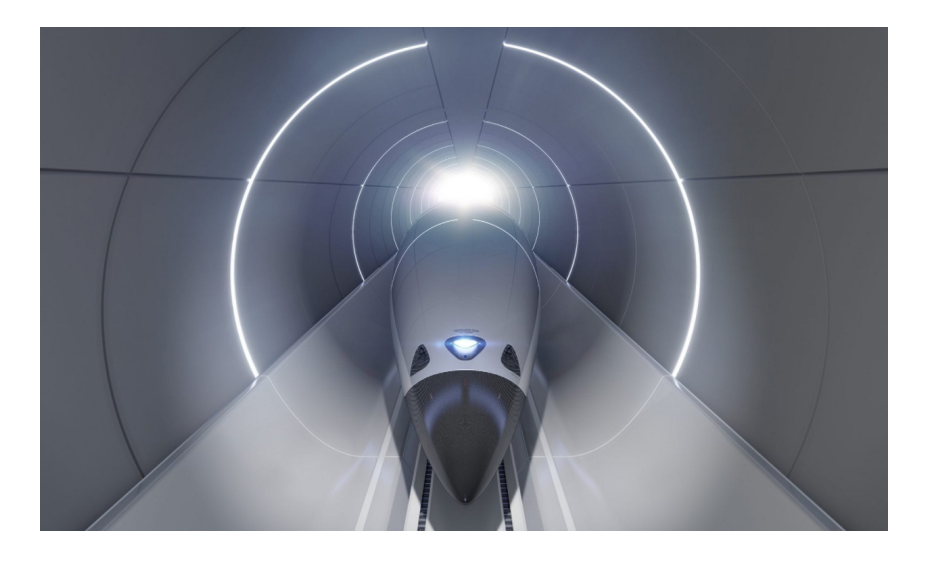

### Trabajo de Final de Grado

Análisis aerodinámico de diferentes geometrías para tubos de transportes tipo Hyperloop.

**Autor:** Salvador Martínez, Diego

**Tutores:** Navarro García, Roberto Dolz Ruiz, Vicente

**12 de Diciembre, 2021**

## **Agradecimientos**

Quiero agradecer a mi familia, en especial a mis padres, por confiar en mí, en que lograría mis objetivos. Por haber hecho que no me tuviera que preocupar de nada más que la carrera durante los años que ha durado.

A mis amigos, en especial a mi grupo de la universidad, por haber contribuido en gran medida a que estos años hayan sido inolvidables. Josemi, Ángel, Pau, Matías, Axel y Paco, gracias.

Por último a mis tutores, a Vicente y Roberto, pero en especial a Germán Torres, ingeniero de la empresa Zeleros que ha estado siempre ahí, con un trato impecable, por ser una ayuda imprescindible durante los meses que ha durado este proyecto, gracias.

## **Resumen**

El sector del transporte está constantemente tratando de desarrollar tecnologías con el objetivo de reducir los tiempos de viaje, viajando cada vez más rápido pero asegurando a los pasajeros seguridad. En este contexto nace el concepto de Hyperloop, un nuevo tipo de transporte que se detallará posteriormente pero que consiste en un vehículo (pod) circulando por el interior de un conducto con un vacío parcial.

En este trabajo se analizarán tres diferentes formas de tubos (circular, cuadrada y hexagonal) para transportes de vehículos de tipo Hyperloop con el objetivo de identificar las principales diferencias y ventajas de cada uno.

Dado que es una tecnología en desarrollo, la dificultad y el coste de realizar pruebas experimentales implica que el estudio se debe realizar mediante el uso de software CFD para simular la aerodinámica del pod cuando atraviesa los tres diferentes tubos objetivo de análisis.

En primer lugar, para familiarizarse con este nuevo modelo de transporte de alta velocidad, se describirá brevemente el concepto de Hyperloop.

A continuación, se presentará la herramienta con la que se ha realizado el análisis principal de este trabajo, el software CFD (Computational Fluid Dynamics), que se trata de un programa para simular la mecánica de fluidos sin necesidad de realizar pruebas experimentales. En concreto el programa que se ha utilizado es Siemens StarCCM+.

Una vez introducido el tema sobre el que se va a trabajar, se procederá a explicar paso por paso todo el trabajo realizado con el software StarCCM+ para finalmente mostrar los resultados obtenidos. Tras analizarlos se extraerán conclusiones acerca de las diferencias principales entre las diferentes formas de los tubos para transportes tipo Hyperloop.

## **Abstract**

The transport sector is constantly trying to develop technologies with the aim of reducing travel times, travelling faster and faster but ensuring passenger safety. In this context, the Hyperloop concept was born, a new type of transport that will be detailed later but which consists of a vehicle (pod) circulating inside a conduit with a partial vacuum.

This paper will analyse three different shapes of tubes (circular, square and hexagonal) for Hyperloop type of vehicle transport in order to identify the main differences and advantages of each one.

As this is a developing technology, the difficulty and cost of experimental testing means that the study must be carried out using CFD software to simulate the aerodynamics of the pod as it passes through the three different tubes targeted for analysis.

First, in order to become familiar with this new high-speed transport model, the Hyperloop concept will be briefly described.

Then, the tool with which the main analysis of this work has been carried out will be presented, the CFD (Computational Fluid Dynamics) software, which is a programme for simulating fluid mechanics without the need to carry out experimental tests. Specifically, the program used is Siemens StarCCM+.

Once the subject to be worked on has been introduced, the work carried out with the StarCCM+ software will be explained step by step and finally the results obtained will be shown. After analysing them, conclusions will be drawn about the main differences between the different shapes of the tubes for Hyperloop type transport

# **Índice de Tablas**

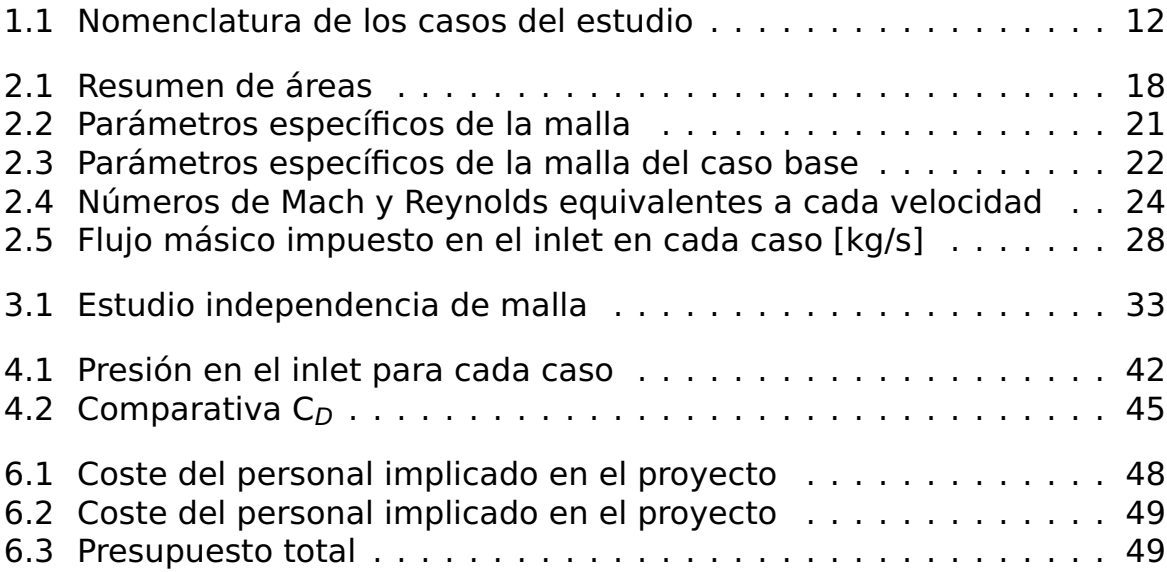

# **Índice de Figuras**

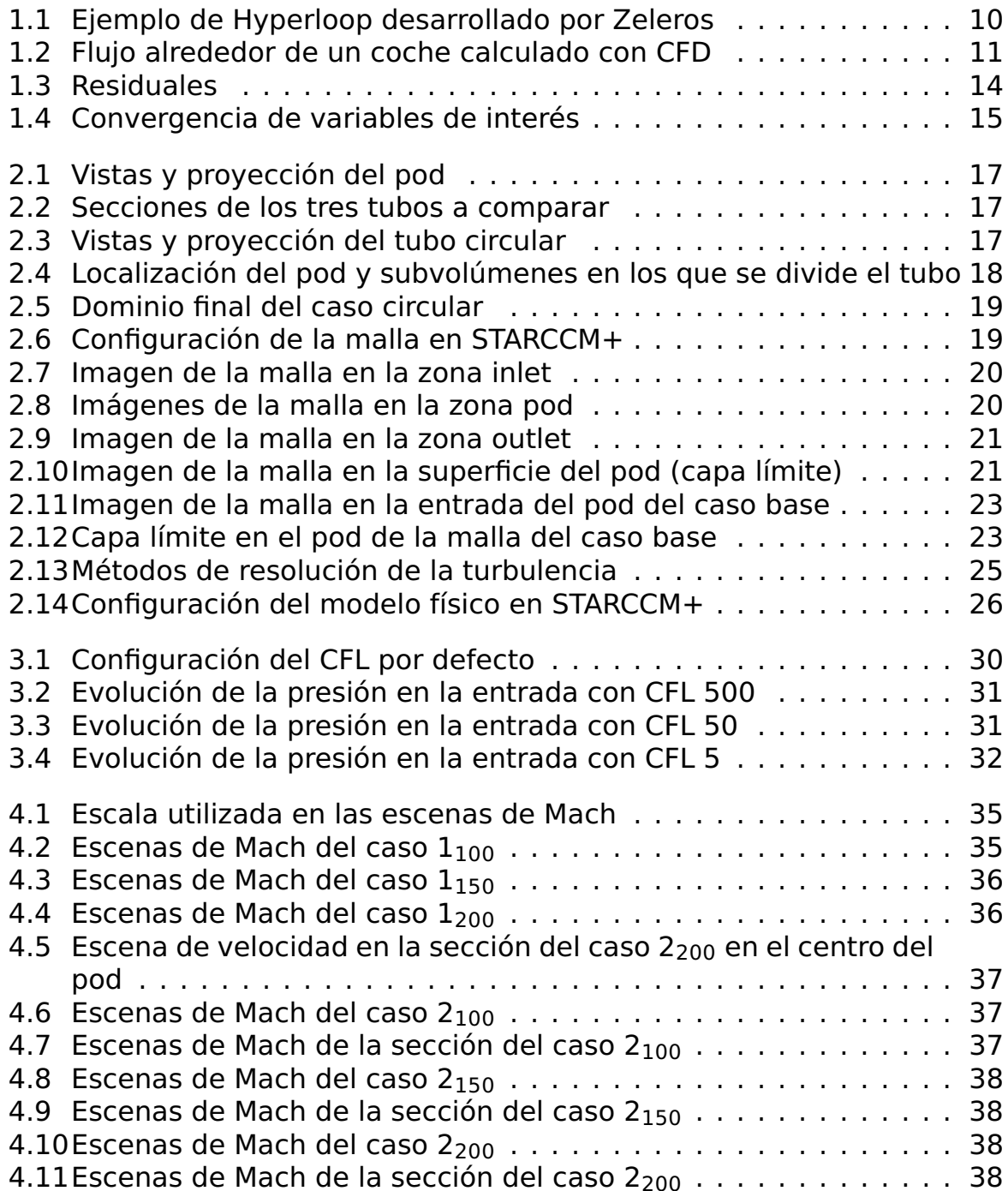

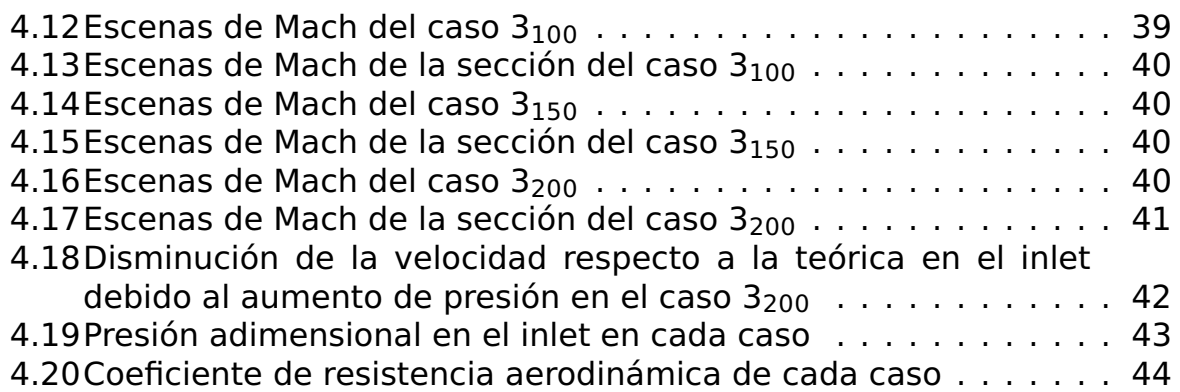

# **Índice**

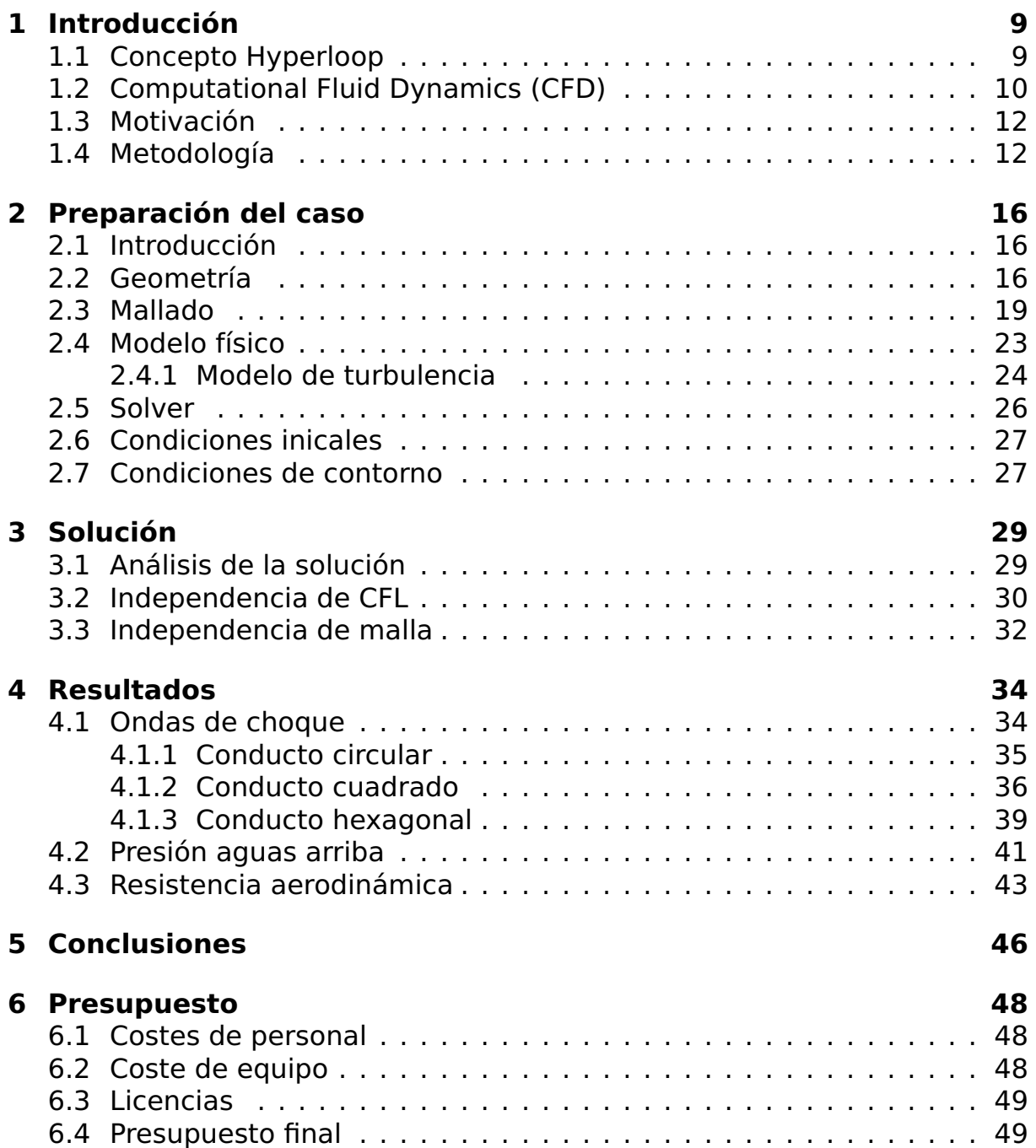

## <span id="page-8-0"></span>**Capítulo 1**

## **Introducción**

### <span id="page-8-1"></span>**1.1 Concepto Hyperloop**

Durante toda la historia el ser humano ha tratado de desarrollar métodos de transporte para viajar en el menor tiempo posible de un lugar a otro. Desde la aparición del ferrocarril, una de las principales características que se buscan en un vehículo es que pueda desplazarse a alta velocidad, sin dejar de lado nunca la seguridad de los pasajeros. Es este contexto se ha podido observar el triunfo del transporte aéreo, que es actualmente el medio de transporte más rápido y seguro para viajar largas distancias, seguido de los trenes de alta velocidad, que son usados más en medias distancias.

Hyperloop es un modelo innovador de transporte, muy similar a los trenes de alta velocidad, que está formado por un tubo o un sistema de tubos sellados al vacío, por el interior de los cuales circula un vehículo (denominado pod), tal y como se muestra en la figura [1.1.](#page-9-0) El objetivo es lograr una mínima resistencia aerodinámica reduciendo la presión en el interior de los conductos pudiendo alcanzar de esta manera velocidades muy elevadas, lo que reduce drásticamente los tiempos del viaje.

<span id="page-9-0"></span>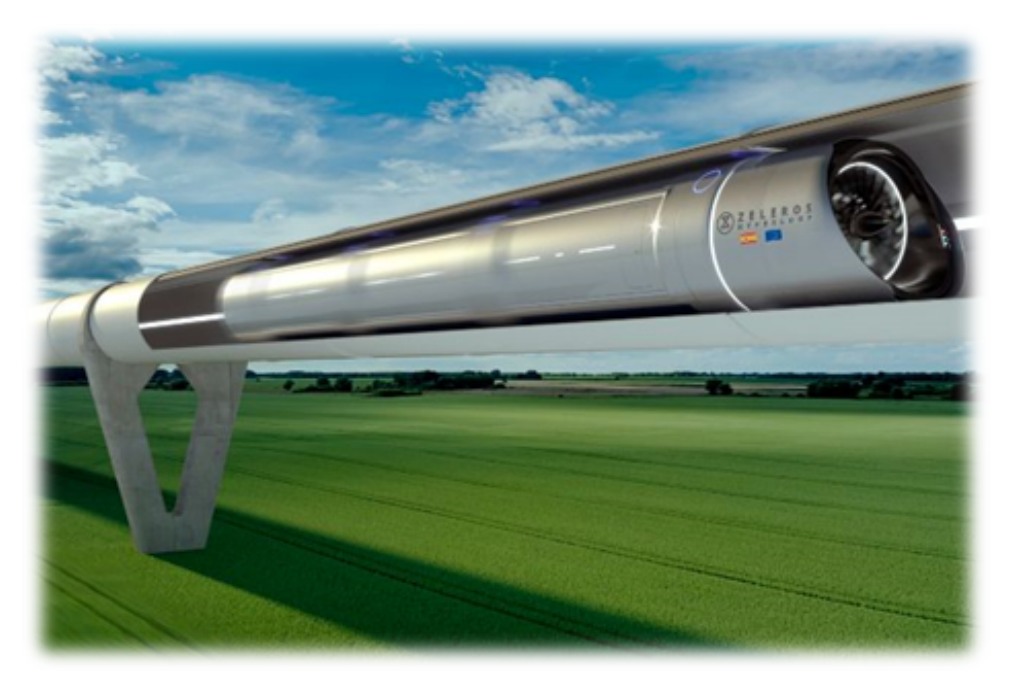

Figura 1.1: Ejemplo de Hyperloop desarrollado por Zeleros

Para reducir aún más los rozamientos y explotar el potencial de esta tecnología, el vehículo se separa del tubo mediante levitación magnética y se impulsa mediante un compresor eléctrico; por lo que, si no tiene contacto con ninguna superficie y se encuentra en un entorno de presión similar o inferior al de un avión comercial, se puede esperar que las velocidades alcanzadas estén próximas a las de la propia aviación.

Debido a la naturaleza de conducto cerrado de los tubos, uno de los principales problemas de esta tecnología será el bloqueo del flujo en la sección en la que se encuentra el pod, lo que conllevará un límite de velocidad que aerodinámicamente no podrá ser superado sin un empuje adicional.

El fenómeno del bloqueo del flujo se ha observado durante la realización de este trabajo y se tratará posteriormente. El fenómeno transitorio de ondas de presión en el entorno del tubo, sin embargo, no es el objetivo de análisis de este documento, aunque debido a la relación con el método de cálculo, será brevemente comentado.

### <span id="page-9-1"></span>**1.2 Computational Fluid Dynamics (CFD)**

El movimiento de un fluido viscoso es descrito por las ecuaciones de Navier-Stokes. El problema es que estas ecuaciones son ecuaciones en derivadas parciales no lineales, que hoy en día no tienen una solución general. Únicamente en casos muy concretos y aplicando algunas hipótesis simplificaciones es posible llegar a una solución analítica.

Para poder obtener resultados en problemas reales aplicables a la

ingeniería, la mecánica de fluidos se estudia mediante métodos numéricos, con las ecuaciones de conservación (masa, cantidad de movimiento y energía) aplicadas sobre volúmenes de control. Cuanto más pequeños sean estos volúmenes de control, menos error se estará cometiendo en el método numérico y por tanto mayor precisión se obtendrá.

Precisamente ante esta dificultad de implementar métodos numéricos a mano, surge la disciplina CFD (Computational Fluid Dynamics), que es la rama de la mecánica de fluidos encargada de resolver y analizar problemas sobre flujos mediante algoritmos computacionales.

Estos programas en primer lugar dividen el problema en cientos de miles (o millones) de celdas, es decir, en dominios más pequeños, luego plantean las ecuaciones de conservación (masa, cantidad de movimiento y energía) en cada celda (volumen de control) y finalmente discretizan las ecuaciones en derivadas parciales para resolverlas iterativamente.

Un programa CFD resuelve millones de cálculos que simulan la interacción de fluidos con cuerpos sólidos para obtener datos sobre el propio fluido en cada punto, pero también las fuerzas que se producen debidas a dicha interacción. Por ejemplo: el estudio del flujo alrededor de un coche para calcular las zonas de mayor presión del fluido, la resistencia aerodinámica, o la estela que deja.

<span id="page-10-0"></span>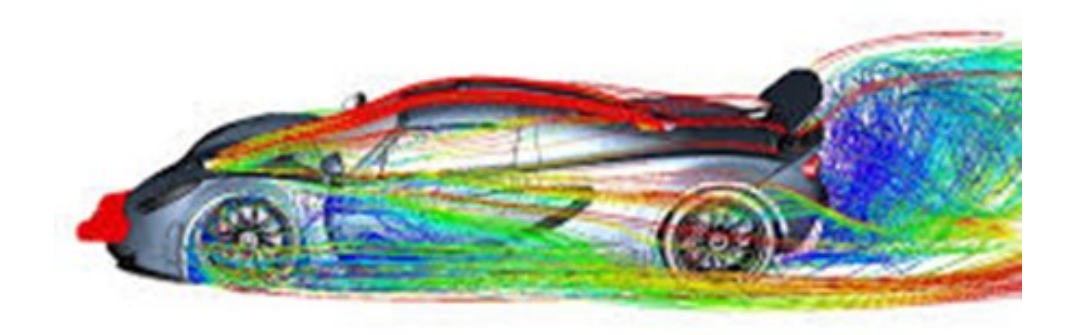

#### Figura 1.2: Flujo alrededor de un coche calculado con CFD

Por más que esta tecnología avanza en cuanto a velocidad de cálculo y precisión, sigue mostrando resultados aproximados debido al método utilizado. Es por esto por lo que que se deben verificar los resultados comparándolos con experimentos reales en túneles de viento o con otros proyectos ya verificados para estar seguros de que los resultados no están alterados por fallos en el programa informático o durante la implementación del caso.

En este proyecto el programa CFD utilizado es el Siemens Simcenter STAR-CCM+.

### <span id="page-11-1"></span>**1.3 Motivación**

La herramienta con la que se ha realizado este proyecto, el software CFD, es sin duda una de las más potentes que tiene hoy la ingeniería para estudiar la mecánica de fluidos, pues no existe solución analítica para las ecuaciones de Navier-Stokes, que resolverían el flujo sin necesidad de emplear métodos numéricos.

Hasta que no se encuentre una solución a dicho problema, aprender a dominar un programa CFD es una buena opción como ingeniero aeroespacial de cara a un futuro empleo en el sector. Es por ello por lo que se escoge este trabajo, porque se considera que los conocimientos adquiridos en él pueden ser muy útiles para una completa formación como profesional.

Además de todo lo expuesto, siempre es satisfactorio poder trabajar con una tecnología en desarrollo, como es el Hyperloop en este caso, en una empresa cercana como es Zeleros, y colaborar en su progreso.

#### <span id="page-11-2"></span>**1.4 Metodología**

En este proyecto se planteará en primer lugar un caso base, al que se le realizarán todos los estudios de sensibilidad, análisis y modificaciones necesarias hasta que se obtenga un caso estable y convergido, para utilizarlo como referencia.

El estudio que se va a realizar consta de secciones diferentes de tubos: circular, cuadrada y hexagonal; que se simularán con tres velocidades diferentes (100, 150 y 200 m/s). El esquema de los casos y su la nomenclatura de cada uno para su mención en este documento se recoge en la tabla [1.1:](#page-11-0)

<span id="page-11-0"></span>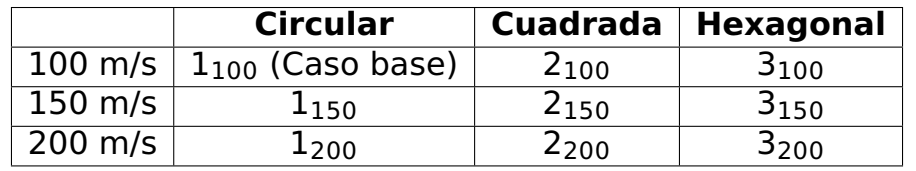

Tabla 1.1: Nomenclatura de los casos del estudio

Todos los casos se simularán con exactamente la misma configuración de modelos que el obtenido con el caso base a excepción de la geometría y la velocidad.

Los pasos a seguir en cualquier proyecto relacionado con el CFD son muy similares.

En primer lugar, se debe preparar la geometría del problema que se quiere estudiar y establecer el dominio computacional de cálculo, ya sea en un programa de diseño o en el propio programa CFD si la geometría no es demasiado compleja.

Una vez se tiene la geometría deseada, el siguiente paso es realizar el mallado, que consiste en descomponer el dominio en celdas en las que se resolverán las ecuaciones de forma discreta e iterativa. La malla es un elemento muy importante en este proceso, pues los resultados pueden depender fuertemente de ella. Una malla demasiado pobre, con las celdas demasiado grandes, realizará los cálculos más rápido, pero también cometerá un error mayor, pudiendo incluso mostrar resultados que nada tienen que ver con la realidad. Por el contrario, una malla demasiado elaborada calculará correctamente el resultado, pero es posible que los tiempos de cálculo no sean viables para el estudio (en ocasiones podrían ser de varios meses). Por esta razón debe realizarse un estudio de sensibilidad de malla, es decir, variar el tamaño de los elementos en diferentes mallas hasta encontrar una que cometa un error menor que el establecido como deseado, y a su vez minimice los tiempos de cálculo. Una forma de obtener precisión sin elevar demasiado el coste computacional es refinar más la malla en los principales lugares de la geometría que se deseen estudiar, como por ejemplo la estela en un estudio sobre un perfil alar. El análisis de sensibilidad de malla se realiza para un caso base y se presupone que, para el resto de los casos, es válido utilizar la misma malla, debido a la gran similitud entre los casos que se van a estudiar.

Tras la creación de la malla, se establece la física del problema, que definirá entre otras cosas, la forma de resolver las ecuaciones, o como será tratada la turbulencia.

Una vez se elige el modelo físico, el siguiente paso para poder resolver el problema, como en cualquier problema con ecuaciones diferenciales, es establecer las condiciones iniciales y las condiciones de contorno.

Las condiciones iniciales especifican los valores de algunas variables como presión, temperatura o velocidad, desde los que partirá el cálculo iterativo.

Para las condiciones de contorno, existen diversas opciones. Puede imponerse el gasto másico, la presión, la velocidad, el número de Mach, u otras magnitudes en los contornos del dominio, como la condición de pared o de simetría si la hay. La elección de las condiciones de contorno depende en gran medida del tipo de flujo con el que se trabaja, y es importante escogerlas adecuadamente para llegar a una solución correcta.

Tras estos pasos iniciales el programa está listo para comenzar la simulación.

El problema se resuelve mediante iteraciones, y el cálculo finaliza cuando el caso converge, es decir, cuando las magnitudes de las variables de interés que se están calculando prácticamente no varían de una iteración a otra o presentan un patrón periódico.

El usuario debe ser capaz de identificar si el problema converge o si diverge, ya que esto diferencia si se está resolviendo bien o si se ha cometido algún error durante la preparación del cálculo.

Para determinar si el caso ha convergido se pueden seguir varios criterios:

• **Residuales:** Representan la máxima diferencia en el dominio mallado de las ecuaciones de conservación entre iteraciones. Típicamente se considera que el caso podría estar cerca de la convergencia cuando son de un orden menor que 10**−**<sup>3</sup> , sin embargo no son un criterio demasiado sólido cuando se trata de geometrías complejas ya que el valor mostrado podría ser únicamente el de alguna celda no significativa para el análisis.

<span id="page-13-0"></span>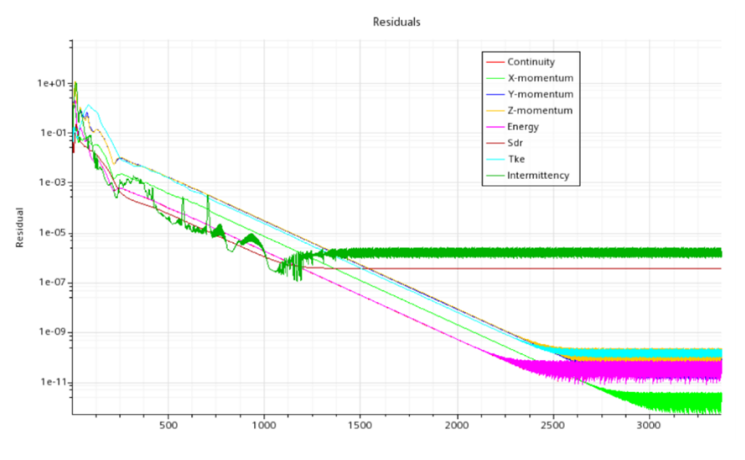

Figura 1.3: Residuales

- **Fenómenos espurios:** Consiste en observar el flujo y confirmar que no hay fenómenos extraños. Si se observan situaciones en las que el flujo es antinatural, o saltos extremos de las variables, el caso no ha convergido.
- **Tasa de variación de variables de interés:** Es un criterio similar a los residuales, pero basándose en las fuerzas, los coeficientes aerodinámicos, las variables termodinámicas o en cualquier otra variable que sea de interés para el caso a estudiar. Cuando el error relativo entre iteraciones sea menor que el valor establecido como aceptable, el caso podría estar convergido. En la figura [1.4](#page-14-0) se muestra un ejemplo de dos variables convergidas.

<span id="page-14-0"></span>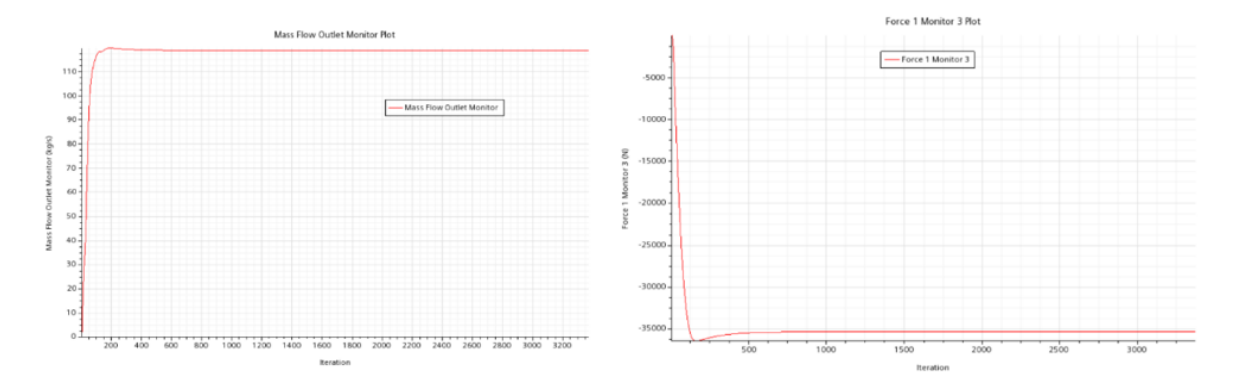

Figura 1.4: Convergencia de variables de interés

Si el caso no converge, se deben revisar los pasos previos para buscar posibles errores o incoherencias en el planteamiento.

Una vez el caso ha convergido se pueden analizar los resultados, que en definitiva es el objetivo inicial.

Finalmente, el último paso cuando se trabaja con CFD es validar los resultados. Esto es, comparar los datos obtenidos con experimentos reales o con otros trabajos ya validados para asegurarse de que son correctos, ya que en este tipo de programa es difícil intuir si se ha calculado bien, o si los resultados mostrados son erróneos, debido al gran número de motivos que pueden provocar errores.

# <span id="page-15-0"></span>**Capítulo 2 Preparación del caso**

### <span id="page-15-1"></span>**2.1 Introducción**

Antes de comenzar con todas las simulaciones de los casos de la tabla [1.1,](#page-11-0) se calculará un caso de referencia (caso base). Este caso servirá para estudiar la sensibilidad de malla, así como otros problemas que puedan surgir durante el proceso, para asegurar que en el momento en el que se modifique la geometría o la velocidad del pod no haya ningún problema.

#### <span id="page-15-2"></span>**2.2 Geometría**

En primer lugar se presenta el pod, que es el vehículo que circula por el interior de los tubos, y que tiene unas dimensiones fijas para todo el proyecto aunque cambien los tubos. A pesar de que se espera que el pod contenga un compresor eléctrico, en este proyecto se estudiará la aerodinámica de un vehículo sin admisión, es decir, todo el flujo deberá pasar a través de la sección generada entre el tubo y el pod.

Se trata de un vehículo casi cilíndrico de 50m de longitud con radio de 1.9m. No es exactamente un cilindro pues en las caras paralelas hay unos salientes que tratan de representar el difusor del compresor que llevaría incorporado en la realidad y una tobera trasera. En la figura [2.1](#page-16-0) se muestra el pod.

<span id="page-16-0"></span>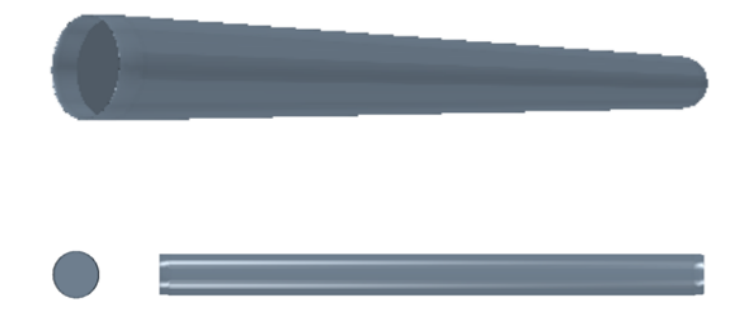

Figura 2.1: Vistas y proyección del pod

Los tres tubos tienen la misma longitud, 232.5 , y las secciones son las mostradas en la figura [2.2,](#page-16-1) en la que ya se puede predecir que no tendrán el mismo área de paso del flujo.

<span id="page-16-1"></span>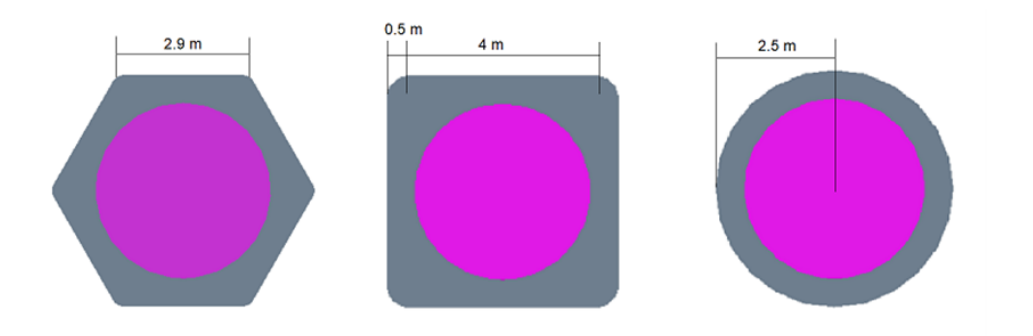

Figura 2.2: Secciones de los tres tubos a comparar

<span id="page-16-2"></span>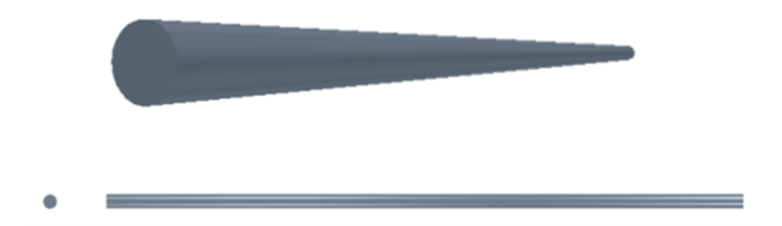

Figura 2.3: Vistas y proyección del tubo circular

La figura [2.3](#page-16-2) muestra el tubo circular, que salvo la sección, es muy similar a los otros dos.

El área de paso que tiene el flujo es un dato muy importante en el estudio ya que para poder comparar bien los resultados, hay que tener en cuenta que las secciones no permiten el mismo paso de flujo.

En la tabla [2.1](#page-17-0) se resumen los datos de áreas y áreas de paso de cada sección, que se muestran en la figura [2.2](#page-16-1) en color gris y se utilizarán tanto para obtener las condiciones de contorno, como para ponderar los

<span id="page-17-0"></span>resultados.

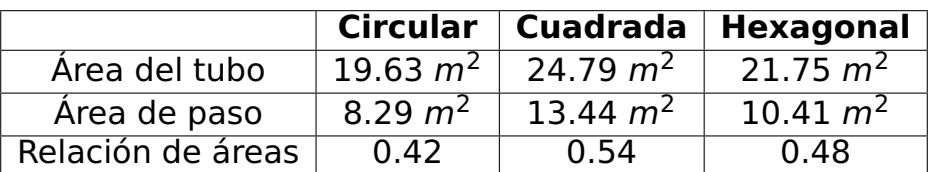

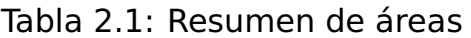

El pod se sitúa a 58m de la entrada del tubo, y a su vez el tubo se divide en tres subvolúmenes denominados como inlet, pod y oulet, tal y como se ve en la figura [2.4.](#page-17-1) El primer volumen se encuentra por delante del pod, el segundo contiene al pod y el tercero contiene la estela de flujo que deja el vehículo tras su paso. Estas divisiones serán útiles para poder diferenciar la malla haciéndola más precisa en aquellas zonas del dominio donde sea necesario, como ya se explicó en la metodología.

<span id="page-17-1"></span>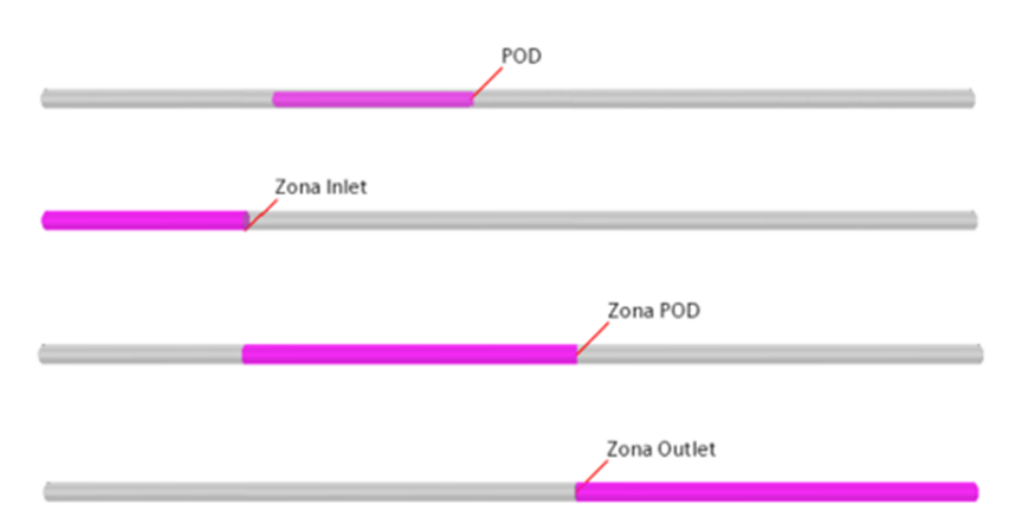

Figura 2.4: Localización del pod y subvolúmenes en los que se divide el tubo

Para las diferentes formas del tubo, se realizará exactamente la misma diferenciación de las zonas inlet, pod y outlet.

Para poder realizar el cálculo el primer paso es obtener un único cuerpo sobre el que realizar la malla, y mediante la operación "Substract" de STARCCM+, se logra extraer el pod del tubo, dejado en su lugar una zona por la que no circulará el fluido, ya que obviamente es un cuerpo sólido.

Como el tiempo y el coste computacional son recursos muy valiosos en estos análisis, es una buena técnica aprovechar la simetría de la geometría para simplificarla.

Con este fin se modifica el dominio de cálculo, dejando únicamente el

medio tubo mostrado en la figura [2.5.](#page-18-0)

Para las otras dos formas de tubo se realizará el estudio sobre una cuarta parte de la geometría en lugar de sobre media, por motivos particulares.

<span id="page-18-0"></span>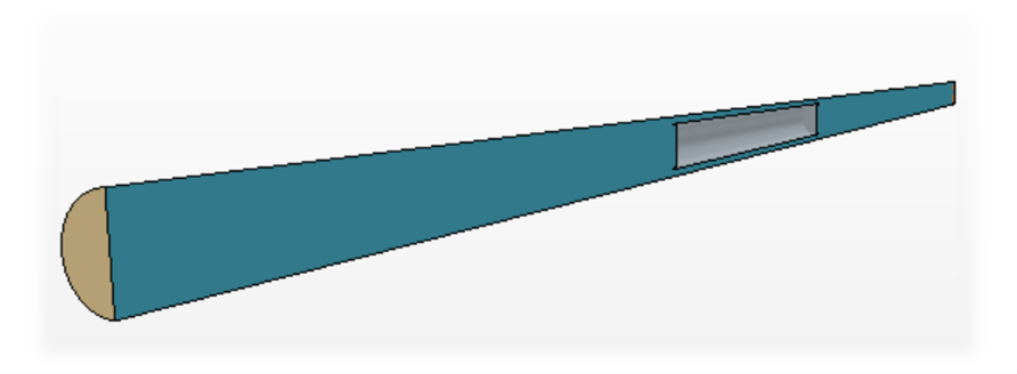

Figura 2.5: Dominio final del caso circular

### <span id="page-18-2"></span>**2.3 Mallado**

Una vez obtenida la geometría de los dominios de cálculo, el siguiente paso es la creación de la malla.

<span id="page-18-1"></span>Se opta por una malla automática, con celdas poliédricas en el cuerpo y prismas en la capa límite, cuya configuración en STARCCM+ es la mostrada en la figura [2.6.](#page-18-1)

**Enabled Meshers:** 

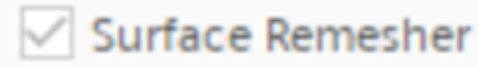

 $\vee$  Polyhedral Mesher

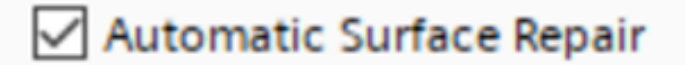

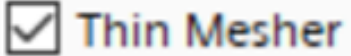

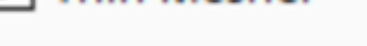

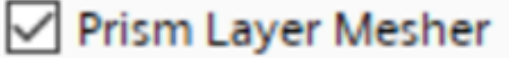

Figura 2.6: Configuración de la malla en STARCCM+

Como se ha comentado, se dará diferentes valores a los parámetros

de la malla en función de la zona. En concreto se personalizarán cuatro regiones que se detallan a continuación:

• **Zona inlet:** Esta zona del dominio es la que menos precisión requiere ya que el flujo es muy poco perturbado por el vehículo y por tanto es donde se trata de ahorrar costa computacional mediante tamaños de celda más grandes y menos detalle de la capa límite.

<span id="page-19-0"></span>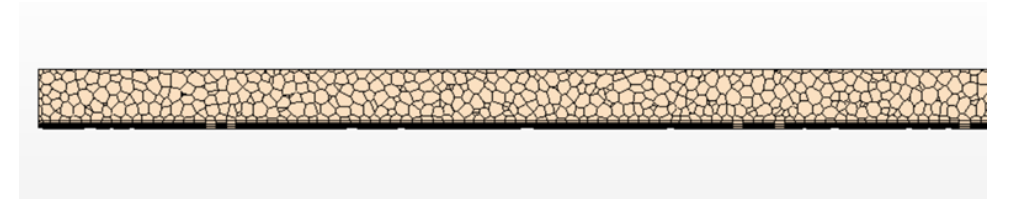

Figura 2.7: Imagen de la malla en la zona inlet

• **Zona pod:** Debido a la reducción de la sección de paso en esta zona, aquí se esperan los mayores gradientes y las posibles ondas de choque, por lo que el refinamiento en esta zona es el más significativo de todo el dominio, tanto en el tamaño de celda como en la capa límite del tubo (la del pod tendrá más refinamiento aún), para poder obtener flujo desarrollado en esta parte del dominio.

<span id="page-19-1"></span>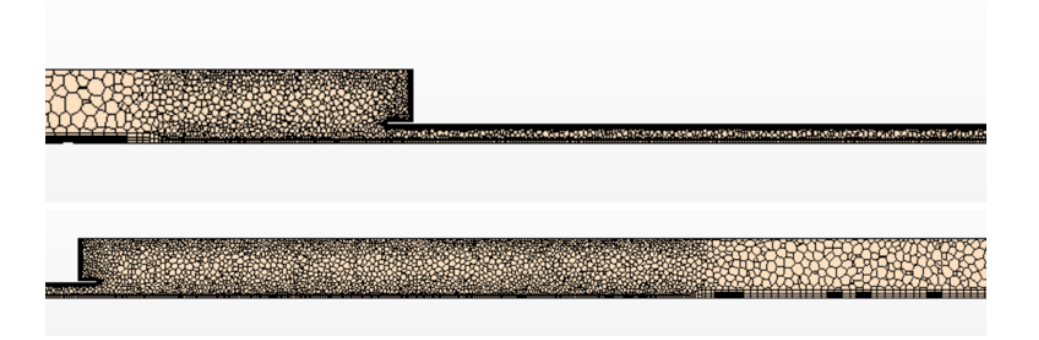

Figura 2.8: Imágenes de la malla en la zona pod

• **Zona outlet:** Es importante poder resolver correctamente la estela de flujo tras el paso del pod, por lo que esta zona tiene un refinamiento intermedio que permita al programa no perder datos de la estela sin que el coste computacional aumente demasiado.

<span id="page-20-1"></span>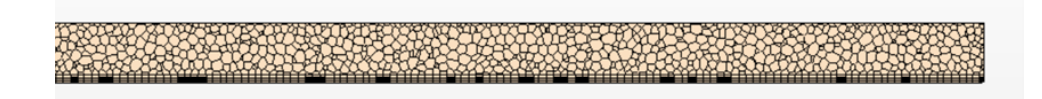

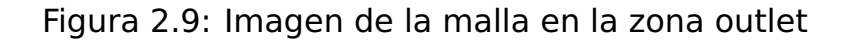

• **Superficie pod:** La capa límite del pod se refina por separado ya que el principal objetivo del proyecto es obtener los valores de resistencia aerodinámica sobre el pod. Se aumenta el número de celdas de la capa límite al doble de las que tiene la capa límite en el tubo.

<span id="page-20-2"></span>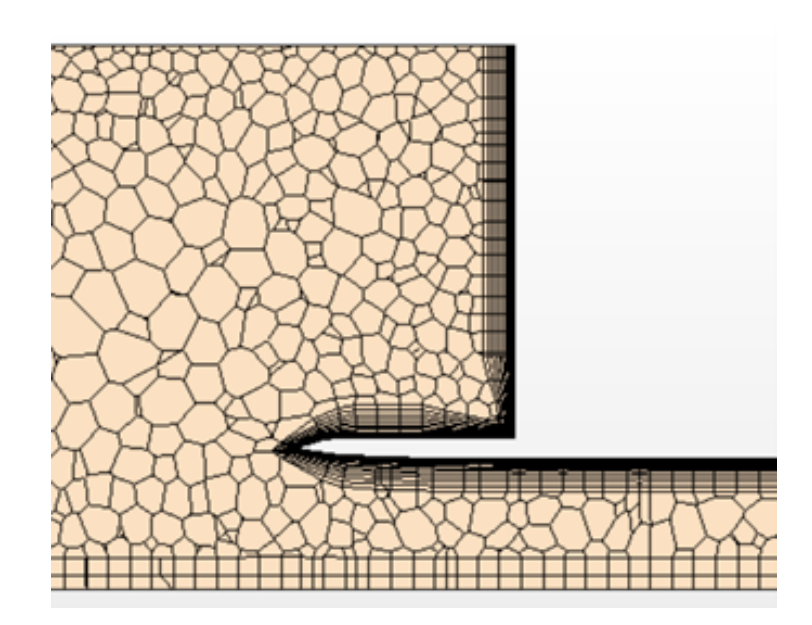

Figura 2.10: Imagen de la malla en la superficie del pod (capa límite)

En la tabla [2.2](#page-20-0) se muestran los valores proporcionados a cada región de la malla. Los valores porcentuales son respecto al tamaño base, que en este caso es 1m. El stretching es un valor que controla cuan grande puede ser la diferencia de tamaño entre dos celdas contiguas, por lo que, al bajarlo, se obtiene una malla más progresiva.

<span id="page-20-0"></span>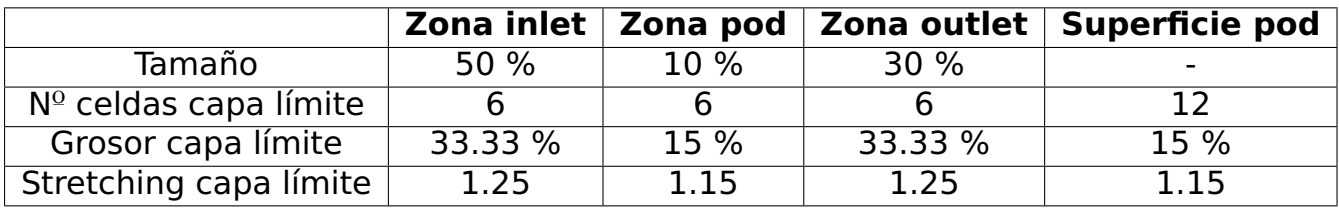

Tabla 2.2: Parámetros específicos de la malla

Para evitar que el programa construya capa límite en las superficies de simetría, en el inlet y en el outlet, también se ha modificado la malla en esas superficies para imponer 0 celdas de capa límite.

La obtención de una malla adecuada no es sencilla, pues las dimensiones del problema son grandes y se debe encontrar un compromiso entre precisión y coste computacional.

Para ello, se debe simula el caso con varias mallas manteniendo todas las elecciones restantes iguales (geometría, modelo físico, condiciones de cálculo) y se comparan los resultados. El objetivo es encontrar una malla que no requiera demasiado tiempo de cálculo y que obtenga unos resultados prácticamente iguales a las de otra que calcule con más precisión. La malla mostrada en la tabla [2.2](#page-20-0) es la que ha sido utilizada en este proyecto tras realizar el estudio de independencia de malla que se explica más adelante en el apartado 3.3.

El caso base se ha tratado como el caso de referencia, y para poder comprar adecuadamente los resultados con él, se realizó una malla exageradamente refinada, cuyos parámetros se resumen en la tabla [2.3,](#page-21-0) para tener la certeza de que los resultados fueran correctos, y poder realizar así un buen análisis de sensibilidad de malla, comparando los resultados de las diferentes mallas con los resultados del caso base y encontrar una malla con un buen compromiso entre precisión y coste computacional.

<span id="page-21-0"></span>

|                         |         |          |         | Zona inlet   Zona pod   Zona outlet   Superficie pod |
|-------------------------|---------|----------|---------|------------------------------------------------------|
| Tamaño                  | 33.33 % | $6.66\%$ | 20%     |                                                      |
| $No$ celdas capa límite |         |          |         | 15                                                   |
| Grosor capa límite      | 33.33 % | 15 %     | 33.33 % | 10 %                                                 |
| Stretching capa límite  | 1.25    | 1.15     | 1.25    | 1.12                                                 |

Tabla 2.3: Parámetros específicos de la malla del caso base

Con estos parámetros se obtiene una malla muy refinada que se muestra en las figuras [2.11](#page-22-0) y [2.12](#page-22-1) que se utilizarán de referencia para el futuro estudio de sensibilidad de malla.

<span id="page-22-0"></span>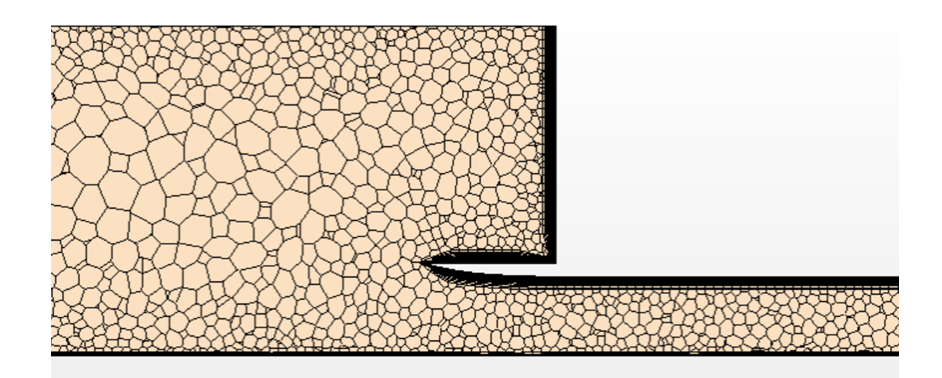

<span id="page-22-1"></span>Figura 2.11: Imagen de la malla en la entrada del pod del caso base

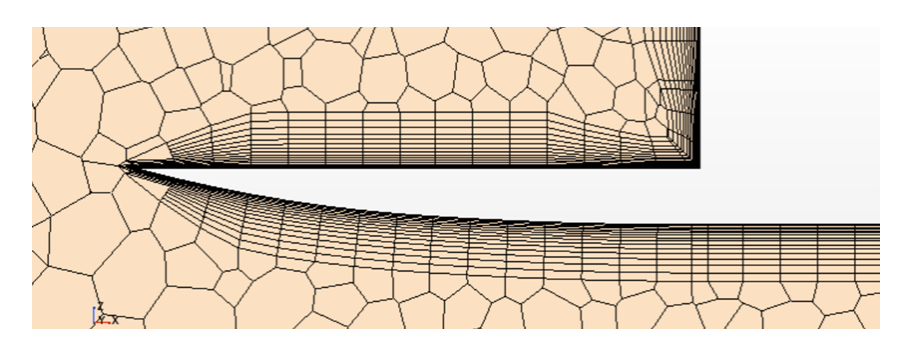

Figura 2.12: Capa límite en el pod de la malla del caso base

### <span id="page-22-2"></span>**2.4 Modelo físico**

Como se comentó en la introducción, una de las características principales de Hyperloop es que el tubo por el que circula va presurizado, a una presión inferior a la atmosférica para buscar una menor resistencia aerodinámica.

Para garantizar la supervivencia de los pasajeros en caso de accidente, la presión del tubo no debe ser inferior a la de la línea de Armstrong, que simboliza la presión a la que el agua se convierte en vapor a la temperatura del cuerpo humano, es decir, a 37ºC.

Dicha presión es 6260Pa, y para dar cierto margen, el valor que se le impone a la presión en el interior del tubo son 10000Pa. En cuanto a la temperatura, se supone una temperatura de 15ºC (288K) que es la temperatura estándar a nivel del mar según el modelo de atmósfera de la OACI.

Aunque en el caso aparecen fenómenos no estacionarios, en la realidad el flujo alrededor del pod debe ser estacionario, ya que los fenómenos transitorios que aparecen son debidos a que la longitud del tubo en el dominio computacional está limitada, y en la realidad el tubo será de cientos de kilómetros de longitud. Por lo tanto, se trata de un problema tridimensional, estacionario, en el que el fluido es aire, y es claramente compresible y turbulento debido a los números de Mach y Reynolds del caso.

$$
Mach = \frac{v}{a}; a \approx 340 [m/s]
$$
 (2.1)

$$
Re = \frac{\rho * v * L}{\mu}; L = 2.5[m](\text{radio del tubo})
$$
 (2.2)

<span id="page-23-0"></span>

| <b>Velocidad</b>                                                                                                    | $100$ m/s | $150 \text{ m/s}$ | $200$ m/s |
|----------------------------------------------------------------------------------------------------|-----------|-------------------|-----------|
| Número de Mach                                                                                                    | 0.29      | 0.44              | 0.59      |
| $^{\prime}$ Número de Reynolds $\overline{\rm{   1.63~^{*}10^{6} }~   2.44^{*}10^{6}}$ $\overline{\rm{   3.26^{*}10^{6} } }$ |           |                   |           |

Tabla 2.4: Números de Mach y Reynolds equivalentes a cada velocidad

Se considera flujo compresible por encima de Ma=0.3 y flujo turbulento en una tubería por encima de Re=2900, por lo que en todos los casos que se van a simular el flujo es compresible y turbulento, a pesar de que con velocidad 100 m/s el número de Mach es de 0.29, debido a la fuerte convergencia del tubo de corriente se esperan zonas con Mach más elevado.

#### <span id="page-23-1"></span>**2.4.1 Modelo de turbulencia**

La turbulencia es un fenómeno complejo y difícil de estudiar, ya que un flujo turbulento es un estado del flujo caracterizado por variaciones caóticas de las variables del fluido. Existen multitud de escalas temporales y espaciales de estas variaciones.

Debido al carácter puramente no estacionario de la turbulencia, se han desarrollado métodos para estudiarla (teoría del caos, métodos estadísticos, modelos simplificados. . . ), ya que resolver todas las escalas turbulentas conlleva un elevadísimo coste computacional, y las simulaciones se alargan mucho en el tiempo.

Principalmente existen tres grandes ramas del CFD, que se diferencian entre sí por el grado de simplificación con el que tratan el flujo turbulento. En la figura [2.13](#page-24-0) se observa el mismo flujo empleando los tres métodos:

- **Direct Numerical Simulations (DNS):** Como su nombre indica resuelve directamente todas las escalas turbulentas, lo que se refleja en la figura [2.13](#page-24-0) con todos los tamaños de torbellino. Es el método más costoso pero el que mayor precisión logra.
- **Large Eddy Simulation (LES):** Con el objetivo de abaratar el coste computacional, este método solamente resuelve las escalas grandes y emplea modelos para calcular las pequeñas, que conllevan una gran parte del esfuerzo computacional

• **Reynolds-Averaged Navier-Stokes (RANS):** Se modelan todas las escalas mediante el promediado de Reynolds, lo que diferencia bastante el flujo del método DNS, pero que, si el objetivo del estudio no es la propia turbulencia, el resto de los resultados no se ven demasiado adulterados. Es el método más rápido y, por tanto, el menos preciso. También es el método que permite realizar simulaciones estacionarias debido a que promedia la turbulencia, logrando obtener un valor constante para la velocidad media del flujo. También puede ser usado en problemas transitorios en los que el flujo medio es no estacionario en naturaleza.

<span id="page-24-0"></span>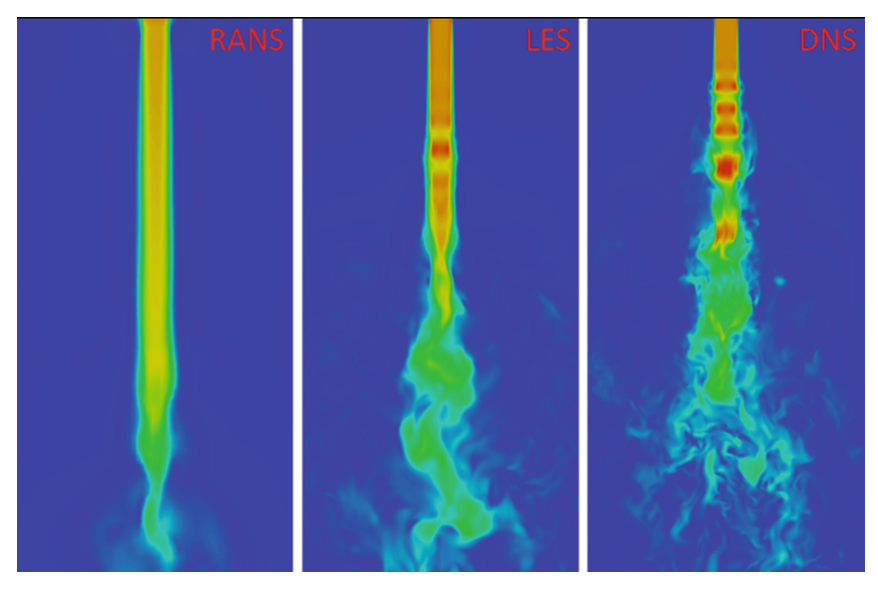

Figura 2.13: Métodos de resolución de la turbulencia

Se ha utilizado un método RANS debido a que se desea estudiar este caso como estacionario, además de que es el más acorde con los objetivos y las herramientas disponibles de este trabajo.

Para decidir qué modelo de turbulencia es mejor para este caso, se probaron con una misma malla simple (no la malla refinada del caso base) tres diferentes formas de tratar la turbulencia: k-epsilon, k-omega SST y el modelo de Spalart. Finalmente, se tomó la decisión de que, para este estudio, el modelo k-omega SST sería el más adecuado y el empleado para el resto de las simulaciones. Principalmente por la recomendación de los tutores, pero también por razones de tiempos de cálculo.

La configuración del modelo físico en STARCCM+ se muestra en la figura [2.14.](#page-25-0)

<span id="page-25-0"></span>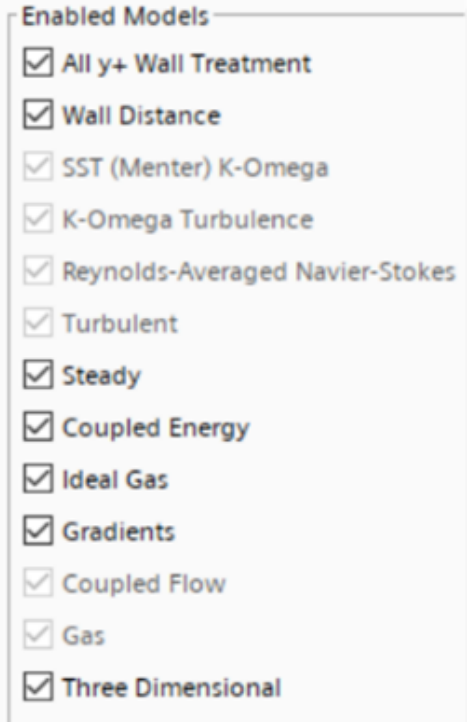

Figura 2.14: Configuración del modelo físico en STARCCM+

### <span id="page-25-1"></span>**2.5 Solver**

Existen diferentes maneras en las que los programas CFD resuelven el sistema de ecuaciones, una vez ya está discretizado y linealizado, en los elementos de malla.

#### • **Segregated Solver**

#### • **Coupled Solver**

En el segregated solver, basado en la presión, la presión se obtiene a partir de las ecuaciones de continuidad más momento, y la densidad mediante la ecuación de estado del fluido.

Las ecuaciones de transporte se resuelven de forma secuencial y permite una formulación puramente estacionaria al eliminar el término temporal.

Este tipo de solver es recomendado para flujos de bajo número de Mach ya que si existen grandes saltos de densidad (ondas de choque) no es capaz de calcularlos correctamente.

Por otro lado, el coupled solver está basado en la densidad por lo que será el adecuado para casos en los que existan ondas de choque próximas entre ellas y cerca de paredes, y será el escogido en este estudio

La presión se obtiene mediante la ecuación de estado y la densidad a partir de la ecuación de continuidad.

La principal diferencia con el otro modelo de cálculo es que las ecuaciones se resuelven todas a la vez, y al mantener el término temporal, es intrínsicamente transitorio. Para lograr casos estacionarios utilizando este método de cálculo es necesario darle mucho tiempo a la simulación para que se estabilice (siempre y cuando el problema tenga una solución estacionaria clara).

#### <span id="page-26-0"></span>**2.6 Condiciones inicales**

Las condiciones iniciales del cálculo serán las condiciones requeridas en el interior del tubo. Estas son:

- $\bullet$  Presión = 10000 Pa
- Temperatura = 288 K

En cuanto a velocidad inicial, se opta por no darle ningún valor ya que, aunque darle valores cercanos al de estudio (impuesto en las condiciones de contorno) debería acelerar la convergencia del caso, existe el riesgo de que el caso diverja al no poder calcular correctamente la interacción con la zona del pod perpendicular al flujo.

#### <span id="page-26-1"></span>**2.7 Condiciones de contorno**

Las condiciones de contorno utilizadas en este caso son flujo másico constante en el inlet y presión constante en el outlet.

Dado que el estudio propuesto consta de diferentes velocidades, se debe transformar estos valores a gasto másico para poder representar la velocidad deseada mediante esta condición de contorno. Para ello se hace uso de la ecuación que relaciona gasto másico con velocidad:

$$
\dot{m} = \rho * \nu * A \tag{2.3}
$$

Donde el área de cada tubo se mostró en la tabla [2.1.](#page-17-0)

Con esta simple ecuación se calcula el gasto másico equivalente a cada velocidad, y teniendo en cuenta que gracias al aprovechamiento de la simetría solo hay que considerar la mitad del gasto en el conducto circular y un cuarto en los otros dos, el valor de gasto másico a la etrada que será indicado en STARCCM+ para cada caso se muestra en la siguiente tabla:

<span id="page-27-0"></span>

|                   |        |        | Circular   Cuadrado   Hexagonal |
|-------------------|--------|--------|---------------------------------|
| $100$ m/s         | 118.71 | 74.93  | 65.75                           |
| $150$ m/s         | 178.07 | 112.39 | 98.63                           |
| $200 \text{ m/s}$ | 237.43 | 149.85 | 131.5                           |

Tabla 2.5: Flujo másico impuesto en el inlet en cada caso [kg/s]

En el outlet se impone la condición de presión constante. Se considera que tras el paso del pod, cuando el flujo se estabiliza lo hace en las condiciones que había antes de la perturbación, por lo que, el valor de la presión con el flujo estabilizado en el outlet debe ser 10000Pa (la presión del interior del conducto).

La pared de simetría tiene condición de contorno de plano de simetría.

Un aspecto importante es que, a pesar de que en el programa se simula que el fluido se mueve respecto a los sólidos, en realidad únicamente se mueve el pod, por lo que la velocidad relativa entre el flujo y el tubo debe ser 0. Esto se logra imponiéndole a la condición de contorno de pared del tubo la misma velocidad que el flujo en cada caso.

En cuanto al pod, se considera un sólido sin admisión por lo que todas sus superficies son consideradas paredes.

## <span id="page-28-0"></span>**Capítulo 3**

## **Solución**

#### <span id="page-28-1"></span>**3.1 Análisis de la solución**

Durante el cálculo del caso base, se han observado varios fenómenos cuyo análisis ha resultado ser de mucho interés. Estos fenómenos se nombrarán en este apartado y se analizarán en profundidad en los siguientes.

En primer lugar, los criterios que se han usado para comprobar la convergencia del caso son los residuales, la fuerza que experimenta el vehículo en dirección del flujo (importante para comparar la resistencia aerodinámica de los diferentes tubos), y en especial el flujo másico en el outlet. El caso se considera convergido cuando el valor del gasto másico en la salida se estabiliza exactamente en el valor impuesto en la entrada, ya que si converge en un valor diferente significa que no está llegando todo el flujo al final del conducto y esto implica que no se está cumpliendo la conservación de la masa.

En una primera simulación se observó que el gasto en la salida convergía en un valor diferente al impuesto en la condición de contorno de la entrada, y esto sucede porque durante el proceso de cálculo, el flujo saltaba tantas celdas de golpe que se perdía la información de las ondas de presión que chocaban en la parte frontal del pod y se dirigían de nuevo a la entrada. Cada vez que estas ondas llegan a la entrada, interaccionan con la condición de contorno y rebotan de nuevo hacia el pod sumándose al flujo que sigue entrando.

La condición CFL (Courant-Friedrichs-Lewy) es un parámetro del coupled solver que controla el paso temporal, que es consecuencia de la velocidad y el tamaño de celdas. Si el CFL es demasiado elevado, puede implicar la pérdida de información sobre el flujo conforme avanzan las iteraciones, ya que, si no se evalúan ciertas celdas, todos los cálculos posteriores contendrán un error debido a esta pérdida de información.

El problema que se observó fue que con la configuración pr defecto del CFL, el paso temporal superaba el tiempo que tardaba la información en llegar a la condición de contorno y a causa de ello la onda de presión desaparecía.

Tras detectar este fenómeno, se decidió realizar un análisis de independencia de número de CFL con el objetivo de encontrar un valor que no perdiese la información de las ondas de presión sin aumentar demasiado el tiempo de cálculo.

El segundo fenómeno a destacar es el hecho de que, al ser una geometría cerrada en el que la sección de paso del flujo es altamente convergente cuando se encuentra con el pod, si la velocidad de avance del pod es suficientemente elevada, se produce una onda de choque plana que bloquea sónicamente el conducto alrededor del vehículo. En estas condiciones de bloqueo sónico, si no se aplica un empuje adicional, solo puede atravesar la sección del pod un gasto másico constante independientemente del que se imponga en la entrada del conducto como condición de contorno. La manera que tiene STARCCM+ de mantener el gasto másico en la condición de contorno a pesar de que el caso no es capaz de absorverlo, es aumentando la presión aguas arriba del pod, es decir que, para mantener el valor de gasto en la entrada, la densidad del fluido aumenta automáticamente. Eso físicamente se corresponde con que el flujo se acumula delante del pod. Cuanto más alta sea la velocidad, más se comprime el flujo delante del vehículo, sin embargo, se debe recordar que este es un caso particular en el que el pod no admite flujo. En el escenario real cuando en la parte delantera haya un compresor, éste se encargará de solucionar el problema de la sobrepresión aguas arriba del vehículo, lo que eliminaría el límite de velocidad que se ha calculado en estas simulaciones.

Este fenómeno de bloqueo se estudiará en el apartado de resultados ya que depende de las condiciones de cada caso.

#### <span id="page-29-1"></span>**3.2 Independencia de CFL**

<span id="page-29-0"></span>En STARCCM+, la configuración por defecto del CFL es la mostrada en la figura [3.1,](#page-29-0) y consiste en que su valor sea variable, partiendo desde 1 y variando valores de manera automática que van desde 0.1 a 100000.

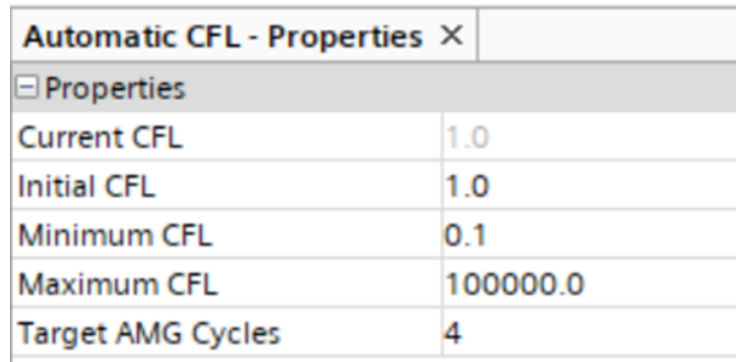

Figura 3.1: Configuración del CFL por defecto

Ante el hecho de perder la información de las ondas de presión, se decidió cambiar el método de control del parámetro CFL e imponer un valor constante. Tras esto, se realizó un estudio de independencia de CFL para averiguar cuál era el valor constante óptimo de dicho parámetro en nuestro análisis.

Si el CFL es demasiado alto, la simulación no da valores correctos debido a que no tiene en cuenta correctamente fenómenos del flujo que realmente sí suceden, pero para una misma malla, a menor valor de CFL más tiempo tarda el caso en converger porque en cada iteración, el cálculo abarca un menor número de celdas.

Con el método de control de CFL en constante, se realizaron diferentes simulaciones con CFL de valores 5, 50 y 500 con el objetivo de medir la precisión de cada caso en los resultados, y el tiempo necesario para alcanzar la convergencia.

En las figuras [3.2,](#page-30-0) [3.3](#page-30-1) y [3.4,](#page-31-0) se aprecia visualmente la diferencia en la evolución en la presión en la entrada del dominio conforme van llegando las ondas de presión que rebotan en el pod.

<span id="page-30-0"></span>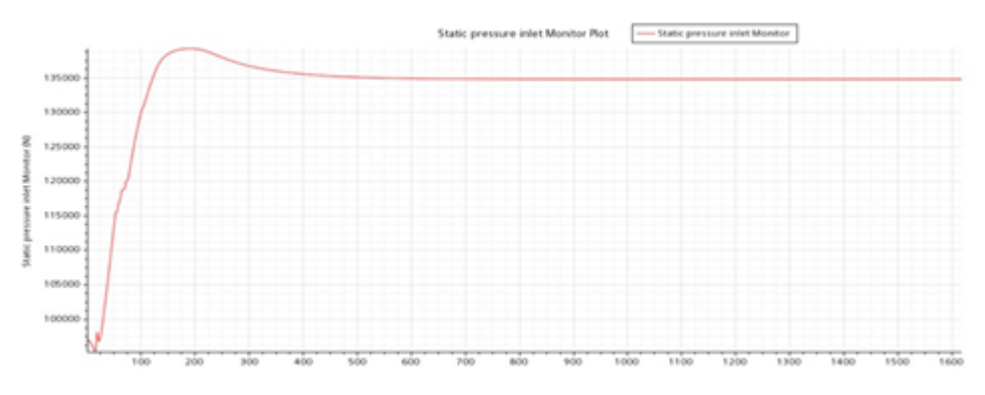

Figura 3.2: Evolución de la presión en la entrada con CFL 500

<span id="page-30-1"></span>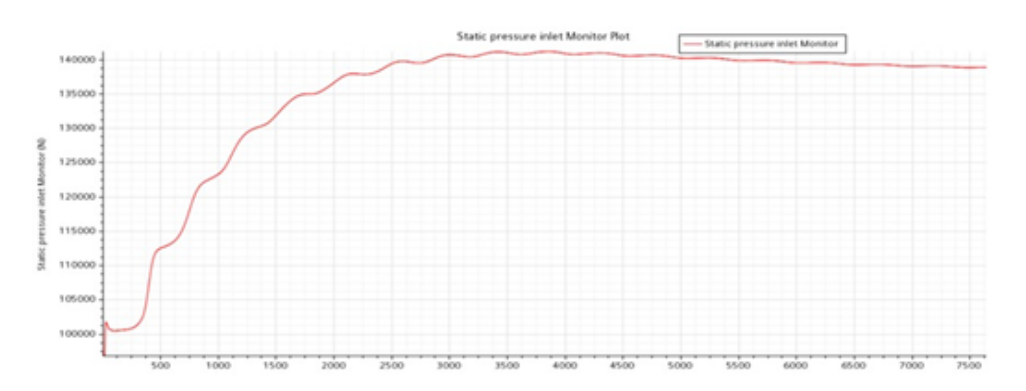

Figura 3.3: Evolución de la presión en la entrada con CFL 50

<span id="page-31-0"></span>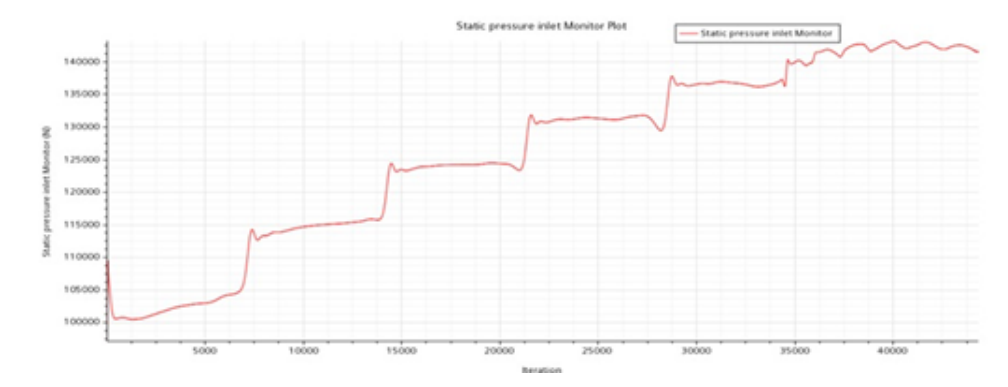

Figura 3.4: Evolución de la presión en la entrada con CFL 5

Cada vez que una nueva onda de presión vuelve a la entrada, la presión en esta región aumenta dando saltos. En el caso con menor CFL este fenómeno se aprecia con claridad, mientras que, en casos menos precisos, las oscilaciones de la variable hasta converger en el valor final son menores, debido a que no está recibiendo toda la información de las ondas de presión desplazándose por el dominio. Debido a que los tiempos de cálculo de los casos con CFL 5 y 50 son demasiado grandes como para ser viables en este trabajo (recordar que en total deben simularse tres geometrías para diferentes velocidades, 9 casos en total) se llega a la conclusión de que la manera adecuada de tratar este parámetro es imponer un CFL constante de valor 500, ya que el gasto másico converge en el valor correcto y el tiempo de cálculo está dentro de los valores aceptables.

### <span id="page-31-1"></span>**3.3 Independencia de malla**

En todo caso CFD es necesario realizar un estudio de sensibilidad de malla para asegurar que el mallado no influye en los resultados obtenidos.

Para este trabajo se han utilizado 5 mallas diferentes, siendo la primera más refinada y la quinta la más basta. La variación de los parámetros de la malla afecta tanto a los valores generales como a los adjudicados a los subvolúmenes que se citaron en el apartado 2.2, siendo coherente esta variación en cada zona con la mostrada en la tabla [2.2.](#page-20-0)

En la tabla [3.1](#page-32-0) se muestran las características principales de las mallas y como varía el resultado obtenido para la fuerza aerodinámica respecto a la malla más refinada, es decir, con respecto a la malla 1.

Como el criterio seguido es aceptar como máximo un 1% de variación en los resultados, la malla con la que se realizó finalmente el trabajo es la tercera, cuyo tiempo de convergencia aproximado era de unas 6 horas, logrando un compromiso aceptable entre precisión y coste temporal.

<span id="page-32-0"></span>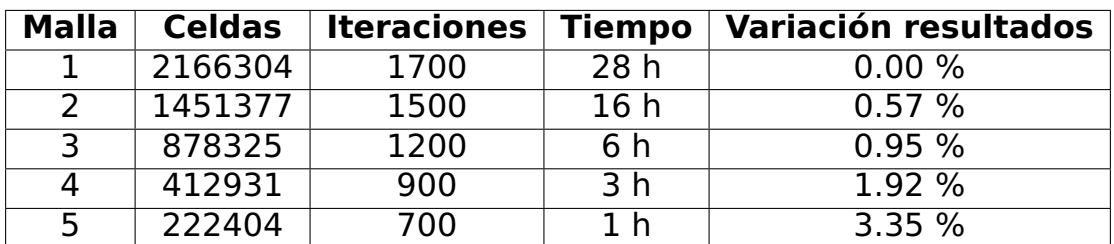

Tabla 3.1: Estudio independencia de malla

# <span id="page-33-0"></span>**Capítulo 4**

## **Resultados**

En este capítulo se analizarán los resultados obtenidos tras resolver los casos en STARCCM+.

Se comparará en primer lugar el fenómeno de bloqueo sónico mediante el análisis de las escenas del número de Mach, en las que se observan las ondas de choque y los cambios de régimen del flujo de subsónico a supersónico.

A continuación se dedicará un apartado al estudio de cómo STARCCM+ corrige automáticamente la presión en la entrada del dominio para adaptar el flujo a las condiciones de bloqueo, y por ello el programa no está realmente otorgando el valor deseado a la velocidad.

Finalmente se calcularán los coeficientes de resistencia aerodinámica de los diferentes conductos para las velocidades calculadas, para lo que habrá que tener en cuenta las condiciones con las que realmente el programa está simulando los casos .

#### <span id="page-33-1"></span>**4.1 Ondas de choque**

En este apartado se mostrarán las escenas de Mach de cada caso, en las que se observan las zonas de flujo subsónico y supersónico, así como las ondas de choque que son las zonas de Mach=1 en las que el flujo cambia de régimen.

Dado que velocidad y presión están inversamente relacionadas según la ecuación de Benoulli, en las zonas de flujo más elevado la presión disminuirá, por lo que cuando exista una estela trasera supersónica, la baja presión en esta zona contribuirá de manera importante a la resistencia aerodinámica.

La escala de Mach utilizada es la misma para todas las imágenes y es la mostrada en la figura [4.1](#page-34-0) (se puede observar también en algunas escenas).

<span id="page-34-0"></span>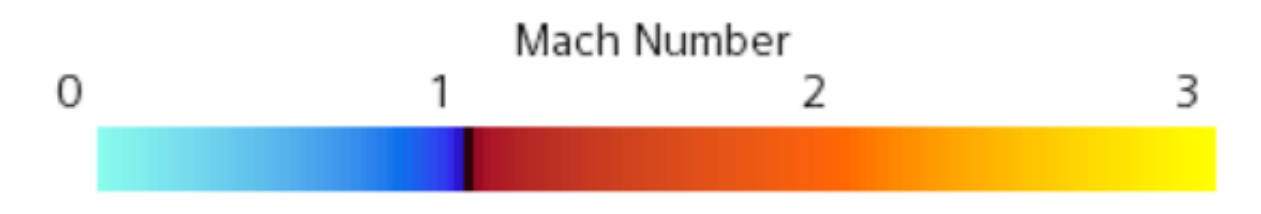

Figura 4.1: Escala utilizada en las escenas de Mach

Cuando el color es azul el flujo es subsónico, pasando a respresentarse con color rojo cuando el flujo aumenta por encima de Mach=1. En el cambio de régimen, el color es negro y es donde se encuentran las ondas de choque planas.

#### <span id="page-34-2"></span>**4.1.1 Conducto circular**

Debido a la total simetría de la sección circular, no es necesario estudiar los gradientes en la propia sección ya que la velocidad y por tanto el número de Mach será el mismo para las zonas con el mismo radio, que se representan adecuadamente en el plano longitudinal del dominio, que es el mostrado en las figuras [4.2,](#page-34-1) [4.3](#page-35-0) y [4.4](#page-35-1) .

<span id="page-34-1"></span>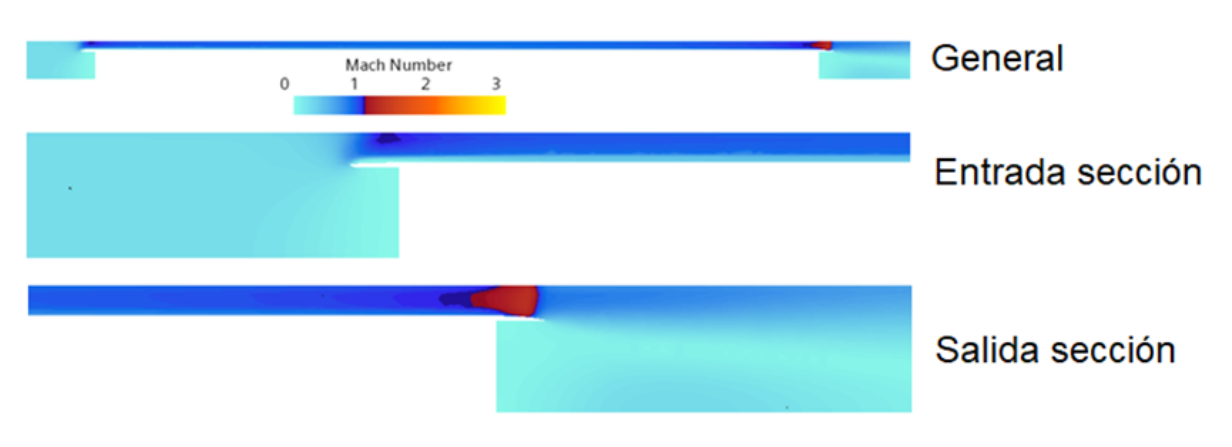

• **Caso 1**100**:**

Figura 4.2: Escenas de Mach del caso  $1_{100}$ 

• **Caso 1**150**:**

<span id="page-35-0"></span>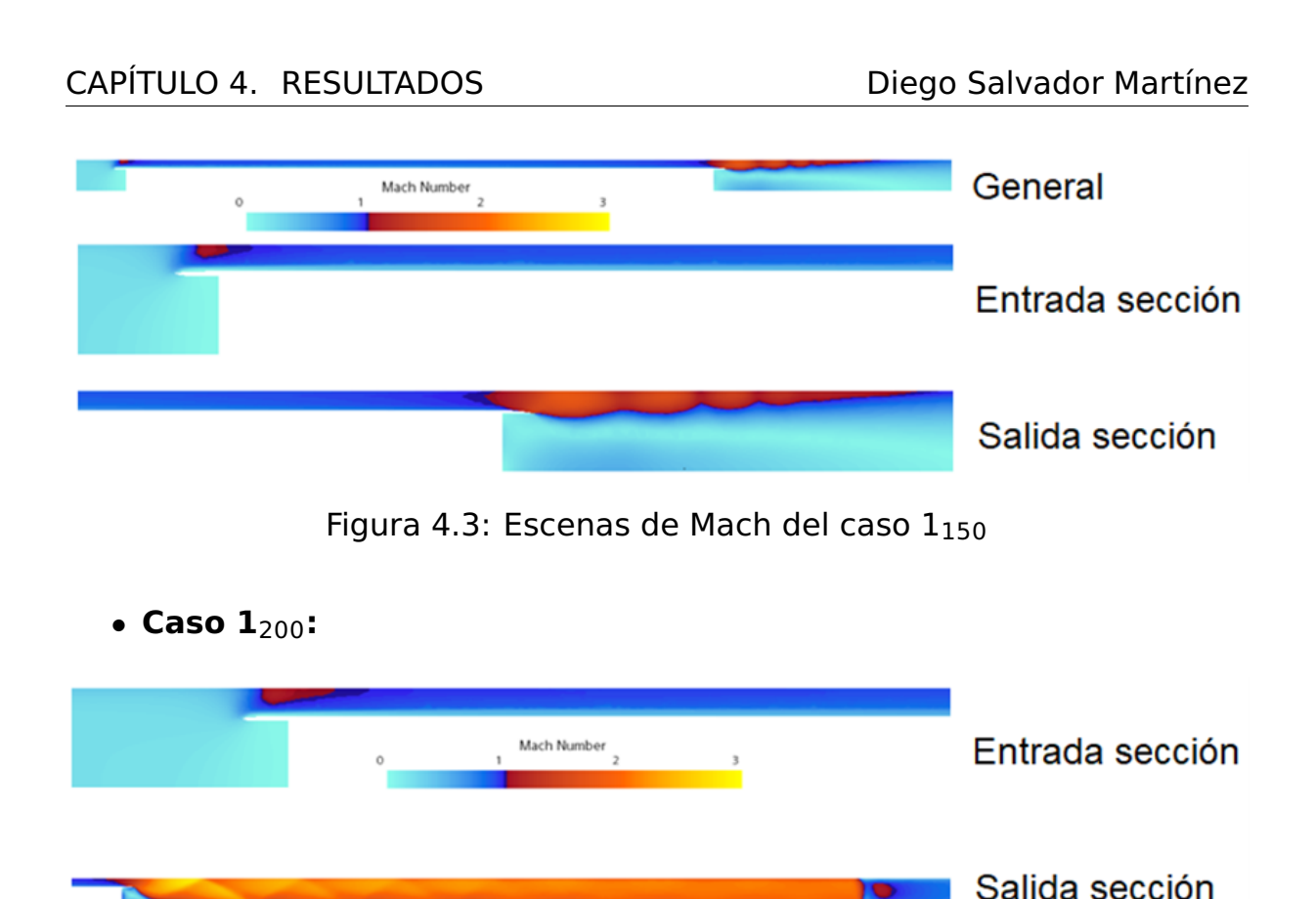

<span id="page-35-1"></span>Figura 4.4: Escenas de Mach del caso  $1_{200}$ 

En el caso  $1_{100}$  (figura [4.2\)](#page-34-1) se observa en la entrada a la sección una pequeña zona con flujo transónico y una onda de choque en la salida.

En el 1<sup>150</sup> (figura [4.3\)](#page-35-0) ya se ha formado una pequeña onda de choque en la entrada, pero no bloquea totalmente el flujo debido a que no se encuentra en toda la sección. En la salida se propaga la estela en régimen supersónico y se aprecia el inicio de un conjunto de ondas de choque oblicuas que se desarrollarán a medida que aumente la velocidad.

En el caso  $1_{200}$  (figura [4.4\)](#page-35-1) el flujo está totalmente bloqueado ya que la estela supersónica se mantiene durante decenas de metros, hasta que, en una onda de choque normal, el flujo vuelve a ser subsónico. Se observan claramente las ondas oblicuas que comienzan en la salida de la sección y se disipan en la estela. En la entrada de la sección aumenta la zona supersónica, pero sin fenómenos importantes que comentar.

#### <span id="page-35-2"></span>**4.1.2 Conducto cuadrado**

En este caso al existir diferencias en la distancia que hay del pod al tubo a lo largo de la propia sección, además del plano longitudinal es interesante mostrar los gradientes de Mach en la propia sección. Se muestran en las figuras [4.7,](#page-36-2) [4.9](#page-37-1) y [4.11,](#page-37-3) los tres planos correspondientes a la entrada a la sección, al centro y a la salida de la misma en el conducto cuadrado.

Además, hay que tener en cuenta que, debido a la forma de la sección, no hay únicamente un plano longitudinal. En los planos que pasan por los vértices del cuadrado la sección de paso será máxima, mientras que en los que atraviesan perpendicularmente las aristas será mínima.

<span id="page-36-0"></span>Para ilustrar mejor este hecho se presenta la figura [4.5,](#page-36-0) en la que se muestra la escena de velocidad del caso  $2_{200}$  en el centro del pod, que no tiene tanto interés como las escenas de Mach, pero es donde mejor se observa el hecho de que hay gradientes de velocidad en la propia sección y la necesidad de mostrar escenas longitudinales en los dos planos diferentes cuyo paso es máximo y mínimo.

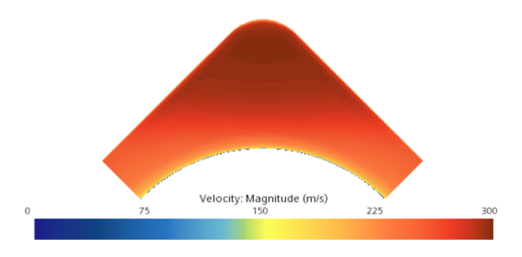

Figura 4.5: Escena de velocidad en la sección del caso  $2<sub>200</sub>$  en el centro del pod

<span id="page-36-1"></span>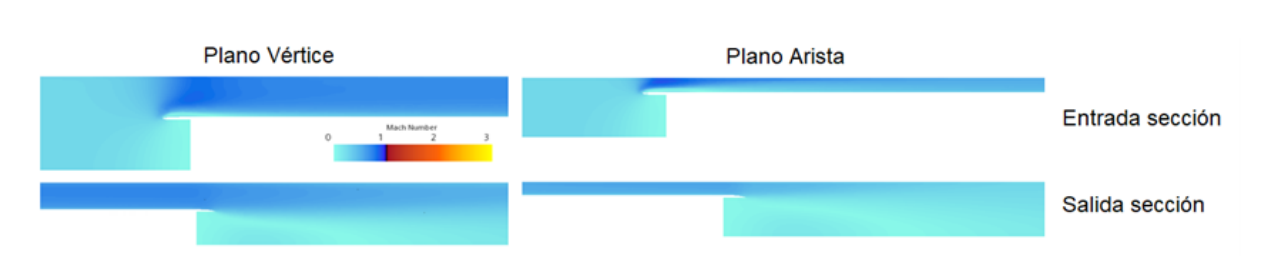

Figura 4.6: Escenas de Mach del caso  $2_{100}$ 

<span id="page-36-2"></span>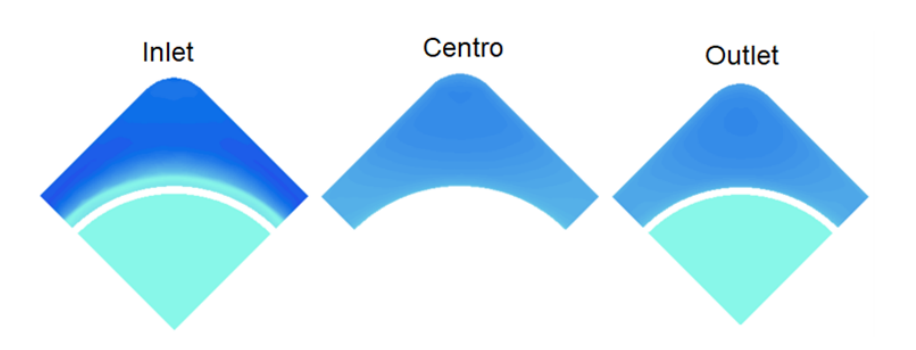

Figura 4.7: Escenas de Mach de la sección del caso  $2_{100}$ 

• **Caso 2**150**:**

• **Caso 2**100**:**

<span id="page-37-1"></span><span id="page-37-0"></span>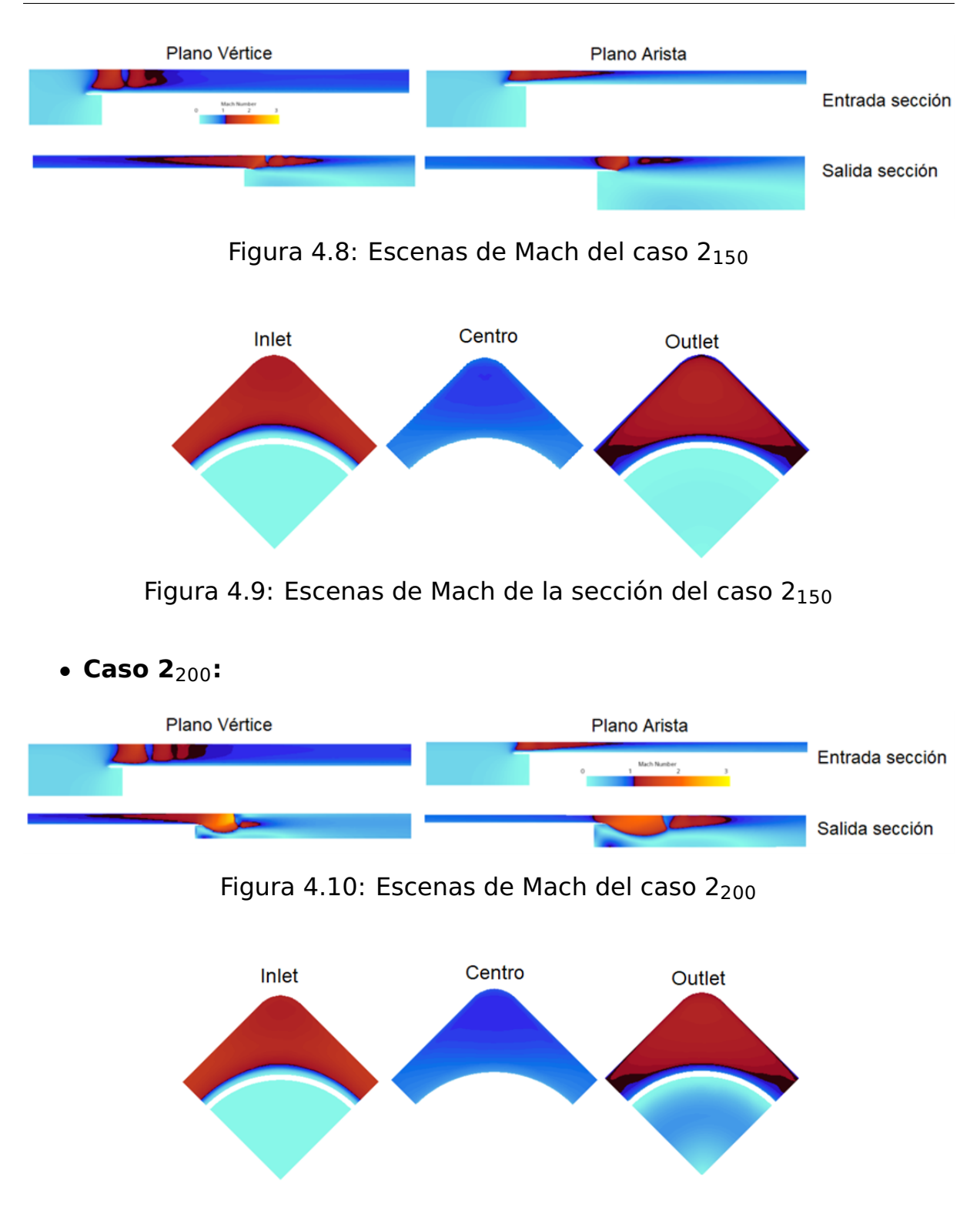

<span id="page-37-3"></span><span id="page-37-2"></span>Figura 4.11: Escenas de Mach de la sección del caso 2<sub>200</sub>

Como se aprecia en las figuras [4.6](#page-36-1) y [4.7,](#page-36-2) cuando la velocidad es de 100 m/s no hay ni ondas de choque ni flujo supersónico en ningún punto del dominio, por lo que el flujo no está bloqueado en el caso 2<sub>100</sub>. No ocurre lo mismo en los casos  $2_{150}$  y  $2_{200}$  donde la existencia de flujo

supersónico en la zona del pod implica la existencia de ondas de choque que bloquean el conducto.

Sobre los casos  $2_{150}$  y  $2_{200}$ , de la comparativa de las figuras [4.9](#page-37-1) y [4.11,](#page-37-3) se puede concluir que apenas hay diferencias entre ambos casos en lo que refiere al régimen en los laterales del pod. El flujo es supersónico antes de la salida de la sección, cosa que no ocurría en el tubo circular.

No obstante, si se aprecia una diferencia importante en el desarrollo de la estela entre los dos últimos casos en los que, para el caso a mayor velocidad (figura [4.10\)](#page-37-2), el flujo se mantiene por encima de Mach=1 en zonas más cercanas al eje de simetría principal y también perdura más hasta volver a régimen subsónico.

En cuanto a las diferencias entre los planes vértice y arista, se ha descubierto que, cuando el flujo es supersónico, se desacelera antes en aquello lugares donde tiene más sección por la que pasar, es decir el plano vértice, por lo que se observa que en ese plano la línea que separa los regímenes de flujo es más perpendicular que en el plano arista, donde el flujo supersónico permanece más distancia en dicho régimen.

También es importante notar que en el caso  $1_{200}$  (figura [4.4\)](#page-35-1) existen ondas de choque oblicuas que se propagan durante mucha más distancia de lo que lo hacen el flujo supersónico en el caso  $2<sub>200</sub>$ . Esto es porque el área de paso del caso cuadrado es un 62% mayor que la del circular, lo que facilita un más rápido desarrollo del flujo subsónico. Es de esperar que, a igualdad de áreas de paso, el caso cuadrado presente ondas oblicuas de igual o incluso mayor magnitud tal y como se vio en el análisis de resistencia aerodinámica, la tendencia es que a mayor velocidad funcione mejor el caso circular.

#### <span id="page-38-1"></span>**4.1.3 Conducto hexagonal**

De igual manera que en el caso cuadrado, se muestran los gradientes de la sección, y para ello se utilizan los mismos tres planos normales a la sección. De nuevo vuelven a haber diferencias entre los planos vértice y arista.

<span id="page-38-0"></span>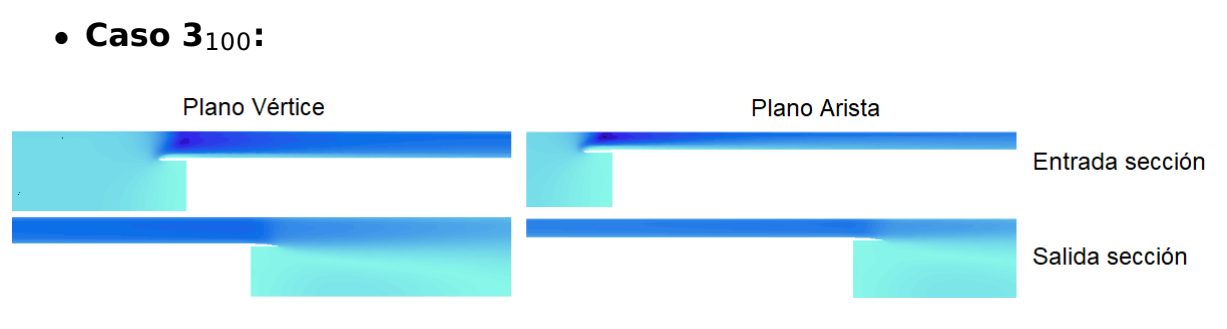

Figura 4.12: Escenas de Mach del caso 3<sup>100</sup>

<span id="page-39-0"></span>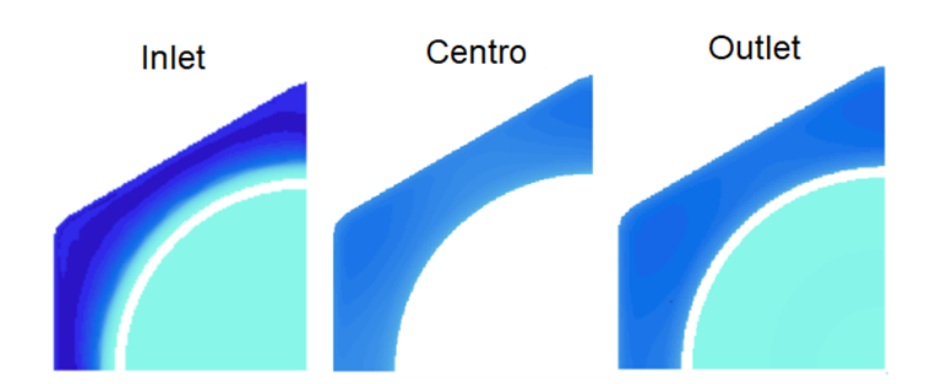

Figura 4.13: Escenas de Mach de la sección del caso 3<sub>100</sub>

• **Caso 3**150**:**

<span id="page-39-1"></span>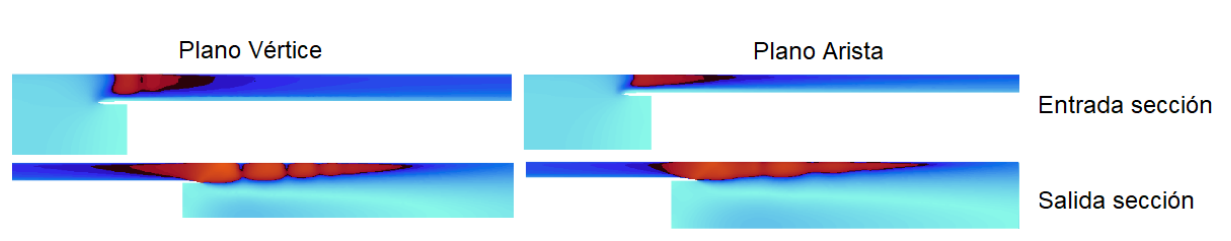

Figura 4.14: Escenas de Mach del caso 3<sup>150</sup>

<span id="page-39-2"></span>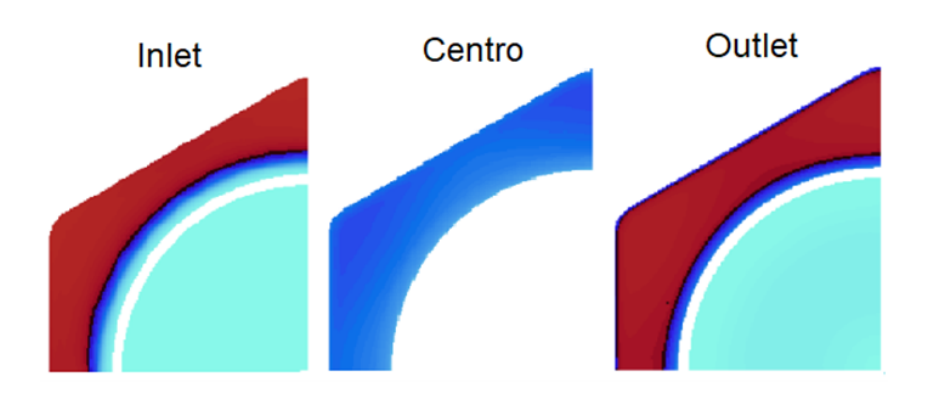

Figura 4.15: Escenas de Mach de la sección del caso 3<sup>150</sup>

<span id="page-39-3"></span>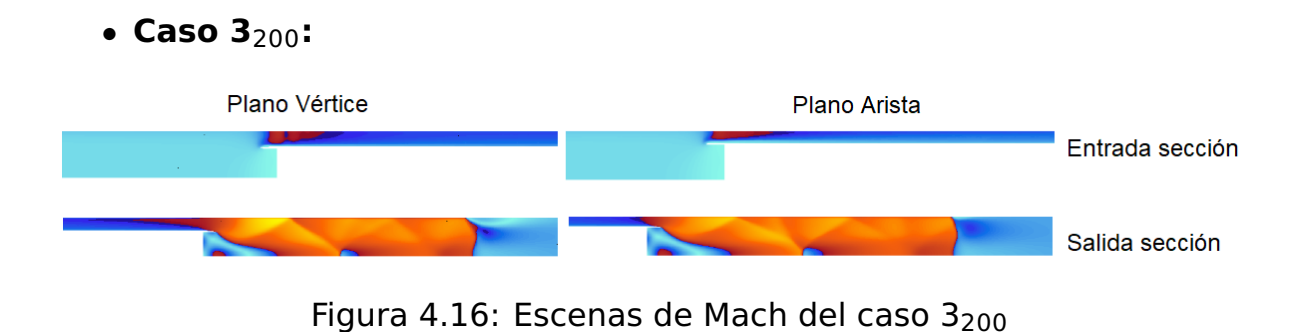

<span id="page-40-0"></span>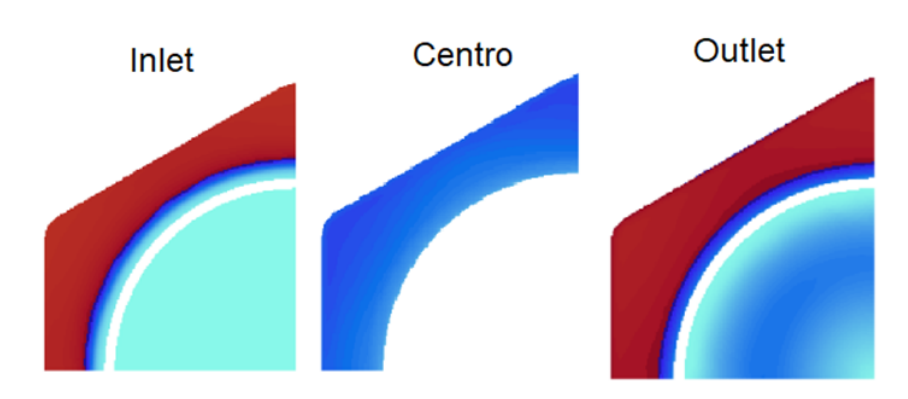

Figura 4.17: Escenas de Mach de la sección del caso 3200

El conducto hexagonal no presenta ninguna región de flujo supersónico en el caso  $3<sub>100</sub>$ , cuando la velocidad es 100 m/s (véase figura [4.12\)](#page-38-0). El flujo se acelera en el conducto que forman el pod y el tubo pero sin formarse ninguna onda de choque y sin bloquearse sónicamente. Cuando la velocidad es mayor, en el caso 3150, aparecen zonas supersónicas importantes tanto a la entrada como a la salida, y además abarcan toda la sección como se muestra en la figura [4.15.](#page-39-2) En este caso el conducto ya puede tener problemas para dejar pasar todo el flujo másico que recibe. En el caso  $3_{200}$  el flujo se comporta prácticamente igual que en el  $3_{150}$  en lo que a la sección se refiere, pero sufre importantes cambios en la estela trasera, donde se encuentran ondas de choque oblicuas y zonas de Mach mayor que 2 en las que la presión caerá mucho.

### <span id="page-40-1"></span>**4.2 Presión aguas arriba**

Cuando el tubo se bloquea el flujo se acumula en la parte delantera del pod, por lo que al tubo ya no puede entrar el aire con la velocidad deseada para cada caso y entra a menos velocidad. Este fenómeno se muestra en la figura [4.18,](#page-41-1) del caso  $3_{200}$ , en la que se aprecia claramente la diferencia entre la velocidad de la pared 200 m/s (impuesta para evitar velocidades relativas entre flujo y pared del tubo) y la velocidad del tubo 80 m/s.

<span id="page-41-1"></span>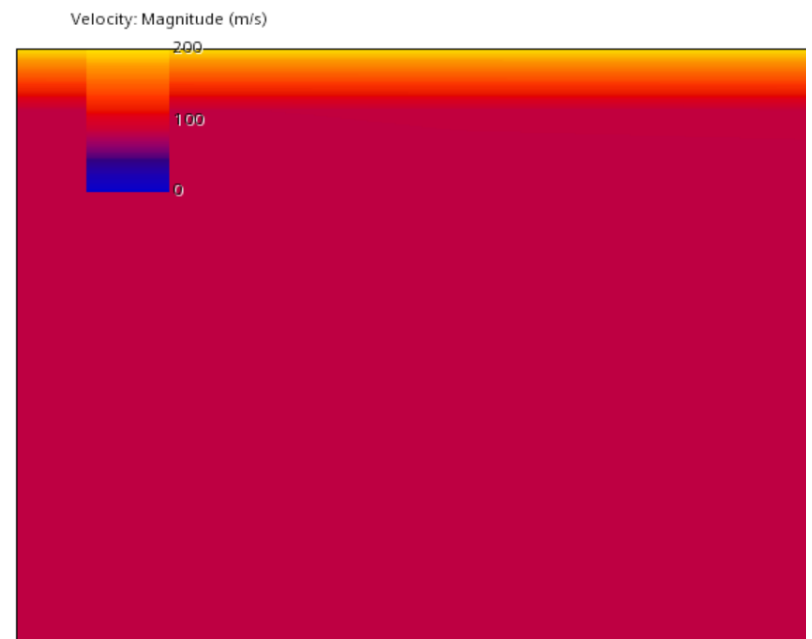

Figura 4.18: Disminución de la velocidad respecto a la teórica en el inlet debido al aumento de presión en el caso  $3<sub>200</sub>$ 

Recordando que la condición de contorno impuesta en el inlet no es de velocidad, sino de gasto másico equivalente a cada velocidad, algo que se ha detectado durante la realización de este trabajo es que cuando la velocidad disminuye por el bloqueo del conducto, STARCCM+ corrige de manera automática la presión en el inlet del dominio para mantener el gaste másico entrante.

Se han recopilado en la tabla [4.1](#page-41-0) los datos de presión en el inlet extraídos de las simulaciones, y posteriormente graficados en la figura [4.19](#page-42-0) la presión adimensionalizada con respecto al valor base de 10000 Pa para observar como en cada caso el conducto experimenta un importante aumento de presión cuando se aproxima el pod respecto a la presión a la que está sometido cuando el pod no circula es sus inmediaciones.

<span id="page-41-0"></span>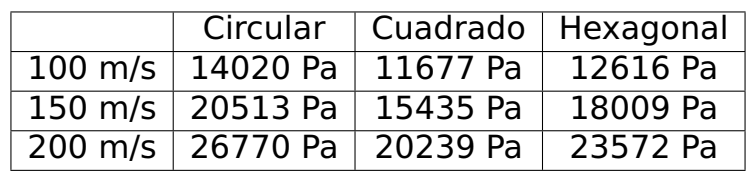

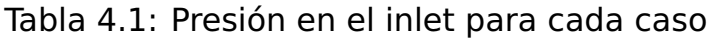

<span id="page-42-0"></span>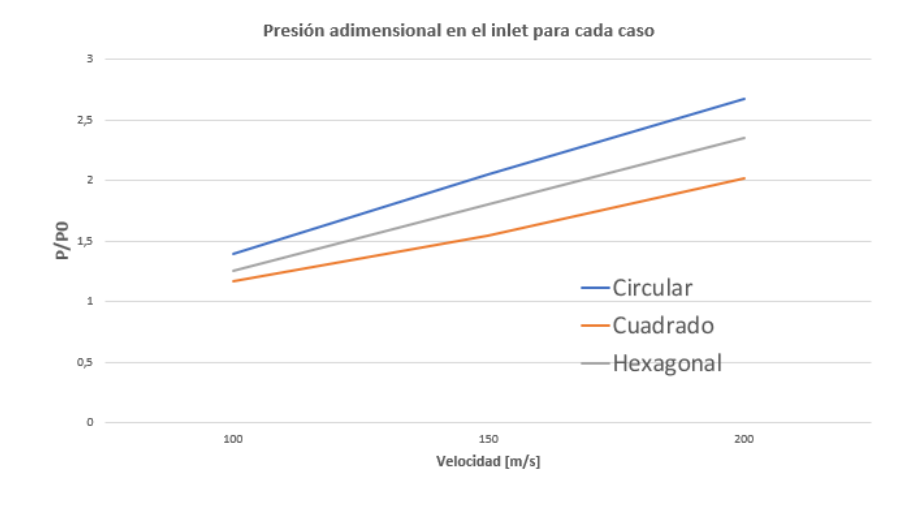

Figura 4.19: Presión adimensional en el inlet en cada caso

Como se ve en la figura [4.19,](#page-42-0) la presión aumenta más cuanto menor es el área de paso, por lo que el conducto circular es el más afectado por este fenómeno y el cuadrado el menos afectado.

En cuanto a la dependencia con la velocidad, es directamente proporcional al aumento de presión debido a que a mayor velocidad se bloquea el conducto, y una vez bloqueado, que entre más flujo que el que puede pasar la sección produce un aumento de presión en la zona previa al bloqueo.

Como conclusión de este estudio se puede afirmar que el área de paso es un parámetro muy importante para controlar la presión en el interior de los tubos, y que se deben tener en cuenta los gradientes de presión producidos por el avance del pod a la hora de diseñar los conductos para que estos no sufran esfuerzos no esperados que puedan entorpecer su correcto funcionamiento o incluso llegar a romperlos.

#### <span id="page-42-1"></span>**4.3 Resistencia aerodinámica**

Finalmente se llega al que era el objetivo principal de este trabajo, comparar la resistencia aerodinámica que ofrecen los tres tubos.

Para ello se calculará el coeficiente de resistencia aerodinámica ( $C_D$ ) de cada caso utilizando la siguiente ecuación:

$$
C_D = \frac{2*D}{\rho * S_W * v^2}
$$
 (4.1)

En la que D es la fuerza de resistencia aerodinámica, es decir la fuerza que experimenta el pod en dirección perpendicular al flujo. Este dato se extrae directamente de STARCCM+.

 $S_w$  es el área de referencia, que en este caso es la de cada tubo mostrada en la tabla [2.1.](#page-17-0) Se ha tomado la decisión de utilizar los datos de densidad y velocidad con los que el programa realmente ha calculado la fuerza de resistencia aerodinámica, por lo que la densidad se ha calculado mediante la ecuacion de estado mostrada, y la velocidad media en la cara inlet se ha calculado a raíz de la densidad corregida, y del gasto másico que se impuso en la condición de contorno en cada caso.

$$
\rho = \frac{P}{287 \times t} \tag{4.2}
$$

$$
v = \frac{\dot{m}}{\rho * A} \tag{4.3}
$$

<span id="page-43-0"></span>Los resultados del coeficiente  $C_D$  para cada caso se muestran en la figura [4.20.](#page-43-0)

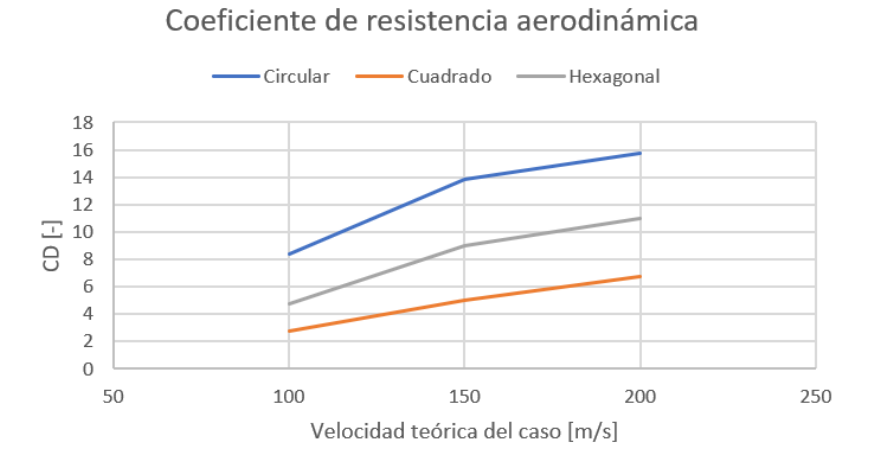

Figura 4.20: Coeficiente de resistencia aerodinámica de cada caso

El tubo circular es el que presenta una mayor resistencia aerodinámica al flujo, seguido del tubo hexagonal, y siendo el tubo cuadrado el que mejores características aerodinámicas posee.

Sin embargo, se debe tener en cuenta, una vez más, la diferencia de áreas de paso entre las diferentes secciones, por lo que se debe utilizar este dato para comparar adecuadamente los resultados de  $C_D$ .

Para ello se toma como referencia el valor del conducto cuadrado por ser el más bajo, y se compara la proporción entre el coeficiente de resistencia aerodinámica de los tubos circular y hexagonal con respecto al cuadrado, y la proporción de áreas de paso.

En la tabla [4.2](#page-44-0) se compara el  $C_D$  de los casos circular y hexagonal respecto al caso cuadrado.

<span id="page-44-0"></span>

|                                       | Circular | <b>Hexagonal</b> |
|---------------------------------------|----------|------------------|
| Area de paso respecto al cuadrado     | 62 %     | 77 %             |
| $C_D$ a 100 m/s                       | 306 %    | 175 %            |
| $C_D$ a 150 m/s                       | 278 %    | 181 %            |
| $C_D$ a 200 m/s                       | 233 %    | 162 %            |
| $C_D$ ponderado con el paso a 100 m/s | 188 %    | 136 %            |
| $CD$ ponderado con el paso a 150 m/s  | 171 %    | 140%             |
| $C_D$ ponderado con el paso a 200 m/s | 144%     | 126 %            |

Tabla 4.2: Comparativa  $C_D$ 

La relación de  $C_D$  es directamente la división de los valores mostrados en la figura [4.20,](#page-43-0) mientras que los valores ponderados tienen en cuenta la diferencia de áreas de paso según la siguiente fórmula:

$$
C_D\_ponderado = C_D * %A_{paso}
$$
 (4.4)

De los resultados obtenidos en la tabla [4.2](#page-44-0) se concluye que el caso cuadrado es, a priori, el que mejores caracterísiticas aerodinámicas tiene en lo que a resistencia aerodinámica se refiere.

Los aspectos a comentar más importantes se desarrollarán en el punto de conclusiones generales a continuación.

# <span id="page-45-0"></span>**Capítulo 5**

## **Conclusiones**

En este apartado se detallarán las conclusiones obtenidas durante y tras la realización de este Trabajo de Fin de Grado. Además se expondrán una serie de ideas sobre aspectos a mejorar y trabajos futuros sobre el tema tratado en este documento, que se pueden llevar a cabo para ampliarlo y mejorarlo.

Es importante destacar que un objetivo intrínseco del proyecto es el aprendizaje de una herramienta muy útil en el estudio de problemas aeronáuticos como es el cálculo computacional, y en especial el entorno de trabajo del STARCCM+. Este proyecto tiene un fin didáctico y académico al simular los casos de forma sencilla, asumiendo simplificaciones significativas y asumiendo en varias ocasiones comportamientos lineales, en lugar de un exhaustivo análisis de resultados realizado en trabajos con mayor presupuesto.

En primer lugar, se ha estudiado la aerodinámica de un pod sin admisión. Este factor es importante ya que los resultados y conclusiones obtenidas han estado muy condicionadas por el bloqueo que sufre el flujo al tener que atravesa una sección estrecha, y en caso de poder repartir el flujo entre la misma sección y el aspirado por el pod, no se alcanzarían las mismas condiciones de velocidad ni de Mach por lo que sería viable que el vehículo viaje a mayor velocidad que la obtenida como máxima en este estudio (en torno a 90m/s) retrasando en gran medida la aparición de ondas de choque y bloqueos del conducto.

Además el hecho de no considerar el pod como un sólido que en lugar de aspirar flujo, choca contra él, hace que la resistencia aerodinámica sea exageradamente elevada. Sería inviable desarrollar un vehículo de estas características, es necesario implementar compresor eléctrico o cualquier otro tipo de sistema que permita pasa el flujo a través del propio pod.

A cerca del programa STARCCM+ y los estudios realizados sobre el CFL, se concluye que para obtener resultados precisos sobre este caso en concreto es necesaria una cantidad enorme de tiempo (aproximadamente 1 mes tarda en converger el caso con CFL 5). Por ello se recomendaría trabajar con una maqueta del pod y no con la escala real, o bien utilizar servidores mucho más potentes para realizar los cálculos.

Sobre los resultados propios del trabajo, tras comparar los tubos se llega a la conclusión de que el tubo cuadrado es el que menos coeficiente de resistencia aerodinámica tiene, seguido del hexagonal, y siendo el circular el que peor actuaría.

Sin embargo cabe destacar que debido a la no linealidad de los fenómenos que calcula STARCCM+, es posible que a pesar de haber tratado de ponderar los valores con las áreas de paso, esta diferencia geométrica influya de manera más significativa en los valores obtenidos de fuerza aerodinámica, por lo que, si se desease realmente desarrollar el tubo, se podría realizar un análisis a igualdad de áreas de paso para obtener resultados más precisos.

Otro posible estudio acerca de este tipo de transporte sería los esfuerzos que sufren los conductos debido a la diferencia de presiones entre el interior y la atmósfera, o bien debido a las ondas de choque formadas en el interior. Es posible que el criterio estructural tengo igual o incluso más peso que el aerodinámico a la hora de decidir que geometría se implementa en los tubos.

Resumiendo, la principal conclusión obtenida en este trabajo es que el conducto cuadrado es el óptimo en lo que a resistencia aerodinámica se refiere, pero se podría mejorar la fiabilidad de este resultado mediante las siguientes opciones:

- **Simular con pod con admisión**. Los resultados sin admisión son demasiada resistencia aerodinámica y velocidad limitada.
- **Simular en servidores de cálculo más potentes**. El tiempo necesario para obtener buenos resultados utilizando equipos personales es demasiado elevado, lo que no permite analizar todo lo que se debería analizar.
- **Realizar un estudio a igualdad de áreas de paso**. El comportamiento no lineal del flujo compresible hace difícil la comparativa entre secciones con área de paso distintas.
- **Realizar análisis estructural de los tubos**. En las condiciones realtivamente extremas en las que funciona Hyperloop, los esfuerzos estructurales tanto del pod como de los tubos pueden ser factores más importantes que los aerodinámicos para la elección de la geometría.

Este trabajo me ha servido a mí, Diego Salvador Martínez, para aprender a tratar con problemas reales de ingeniería, mejorar mis conocimientos sobre aerodinámica, mecánica de fluidos y sobre todo, CFD; y para aprender como manejan estos problemas los preofesionales que se dedican a este sector, en mi caso principalmente Germán Torres, ingeniero de Zeleros.

## <span id="page-47-1"></span>**Capítulo 6**

## **Presupuesto**

En este apéndice se calculará el coste económico total de este trabajo, dividiéndolo en costes de personal, equipos empleados y licencias de los programas utilizados, al que finalmente se le añadirá el impuesto del 21 % correspondiente al IVA.

#### <span id="page-47-2"></span>**6.1 Costes de personal**

En la [6.1](#page-47-0) se resumen los costes relacionados con el personal que ha intervenido en la realización de este trabajo.

Este proyecto ha sido una colaboración entre la Universidad Politécnica de Valencia y la empresa valenciana Zeleros, y en él han participado tres tutores (dos de ellos de la UPV y otro de Zeleros), y el autor, que es ingeniero técnico. Se considerarán como horas trabajadas las dedicadas a la búsqueda de información, la preparación del caso, parte de las horas de las simulaciones, las reuniones y la posterior redacción y corrección del proyecto.

<span id="page-47-0"></span>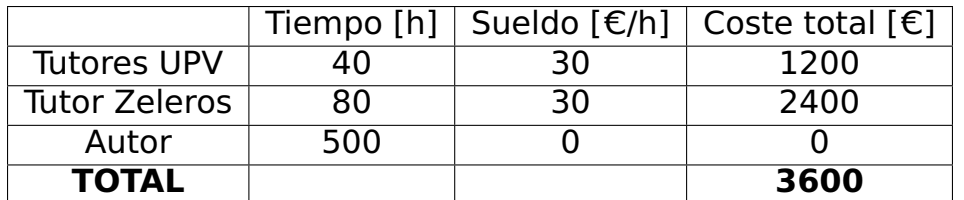

Tabla 6.1: Coste del personal implicado en el proyecto

### <span id="page-47-3"></span>**6.2 Coste de equipo**

El equipo que se ha empleado para realizar este trabajo consta de un ordenador portátil Acer Swift con procesador Intel Core i5 y otro ordenador de torre montado por piezas.

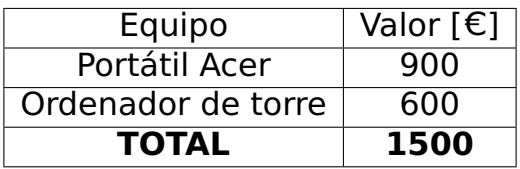

<span id="page-48-0"></span>Tabla 6.2: Coste del personal implicado en el proyecto

#### <span id="page-48-2"></span>**6.3 Licencias**

El coste anual de la licenca STARCCM+ son 20000  $\epsilon$  y se pueden emplear 20 licencias por ese precio. Teniendo en cuenta que se han requerido 4 licencias diferentes para plantear y simular todos los casos, el coste del uso del programa asciende a 4000  $\epsilon$ .

#### <span id="page-48-3"></span>**6.4 Presupuesto final**

Al coste total se le debe añadir un porcentaje de costes indirectos, y los beneficios industriales del mismo, que para este caso se estiman en un 15 % y en un 6% respectivamente, calculados respecto al coste total.

<span id="page-48-1"></span>La tabla [6.3](#page-48-1) recoge todos los costes del proyecto sumando todos los mostrados previamente. Añadiendo los porcentajes citados y aplicando un 21 % de IVA sobre el total, el presupuesto total es de **trece mil trescientos veintitres euros con treinta céntimos, 13323.30 <sup>=</sup>C**.

| <b>TOTAL</b>                | 13323.30E                  |  |
|-----------------------------|----------------------------|--|
| <b>IVA 21 %</b>             | $2312.30 \in$              |  |
| Subtotal                    | 11011 $\epsilon$           |  |
| <b>Beneficio industrial</b> | 546€                       |  |
| Costes indirectos           | 1365€                      |  |
| Coste directo total         | 9100 $\overline{\epsilon}$ |  |
| Licencia                    | 4000€                      |  |
| <b>Equipos</b>              | 1500€                      |  |
| Personal                    | 3600€                      |  |

Tabla 6.3: Presupuesto total

## **Pliego de condiciones**

En este apartado se incluye la configuración del caso 2100, es decir, la del tubo cuadrado a 100 m/s, en el lenguaje de STARCCM+ con el fin de que pueda ser replicadoo por quien quiera, ya sea para ampliar el estudio realizado en este proyecto o simplemente consultarlo.

#### **Summary Report: cuadrado\_100\_solved**

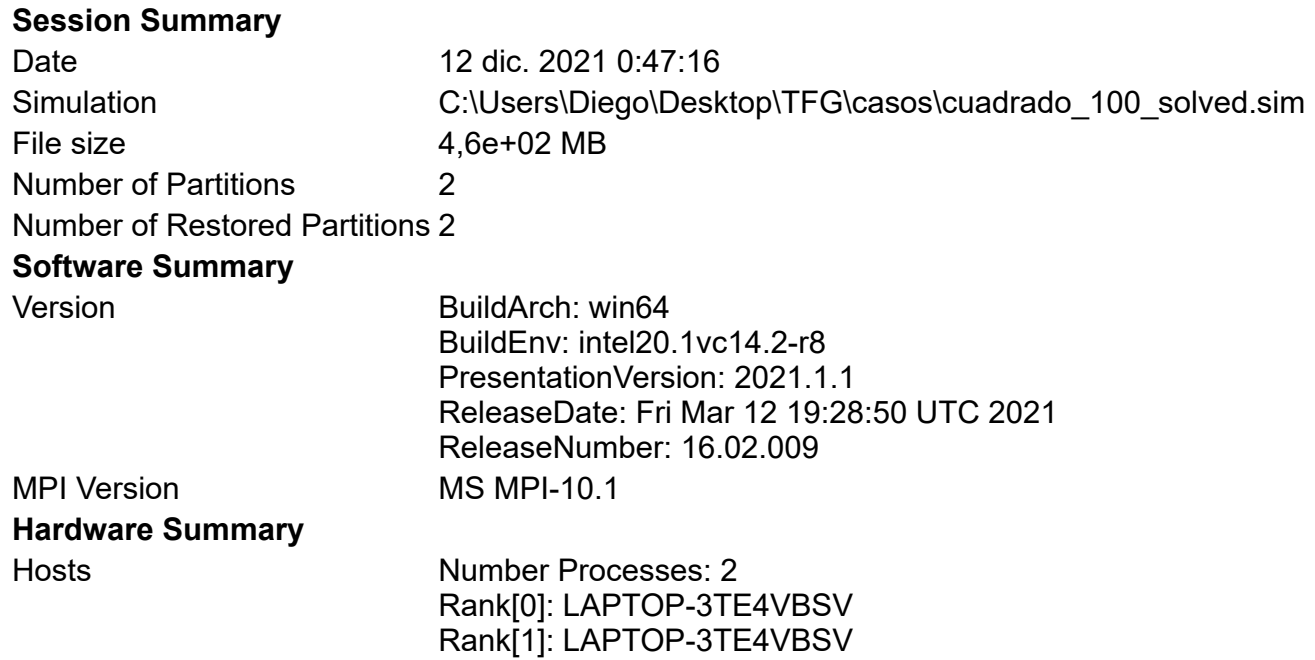

#### **Simulation Properties**

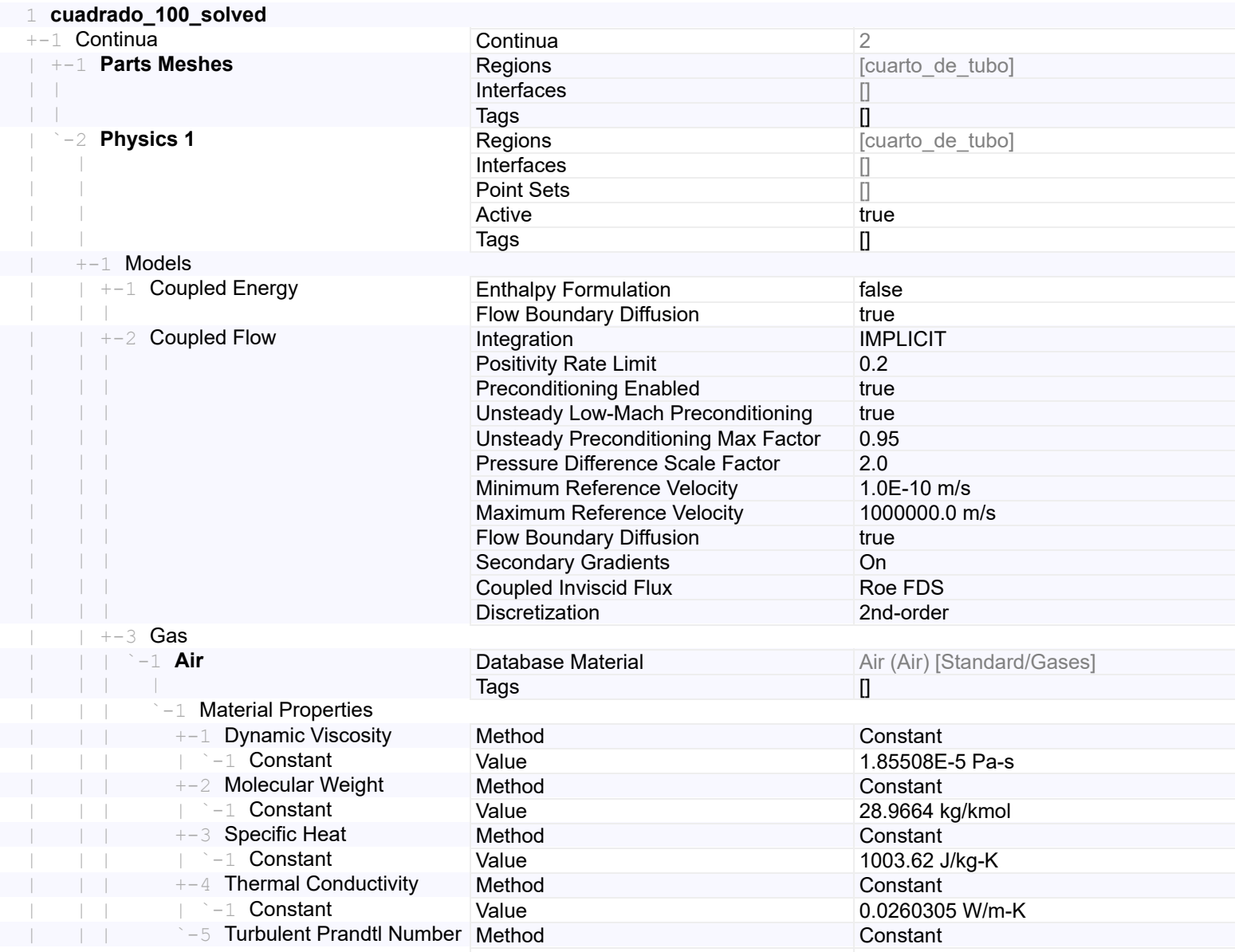

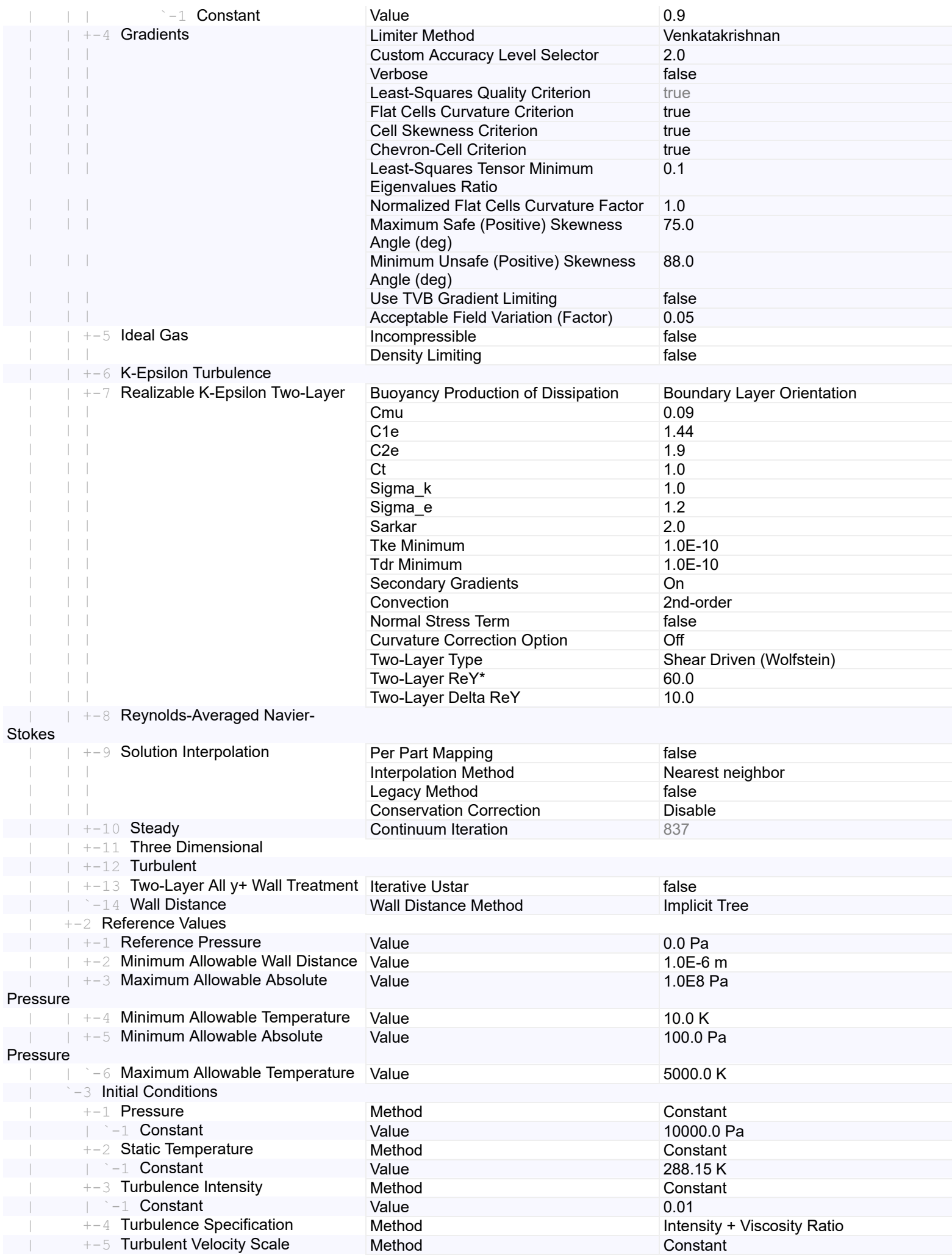

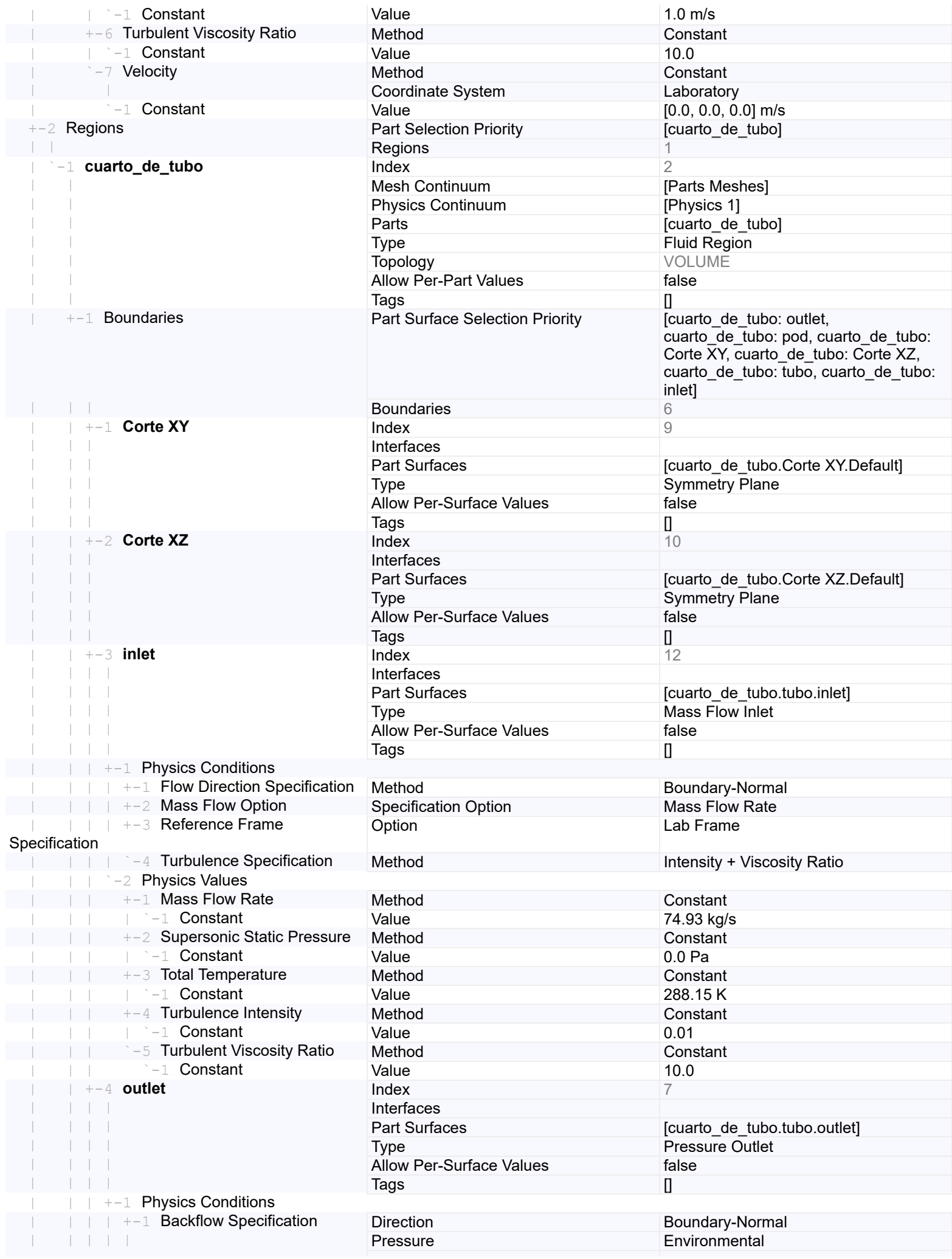

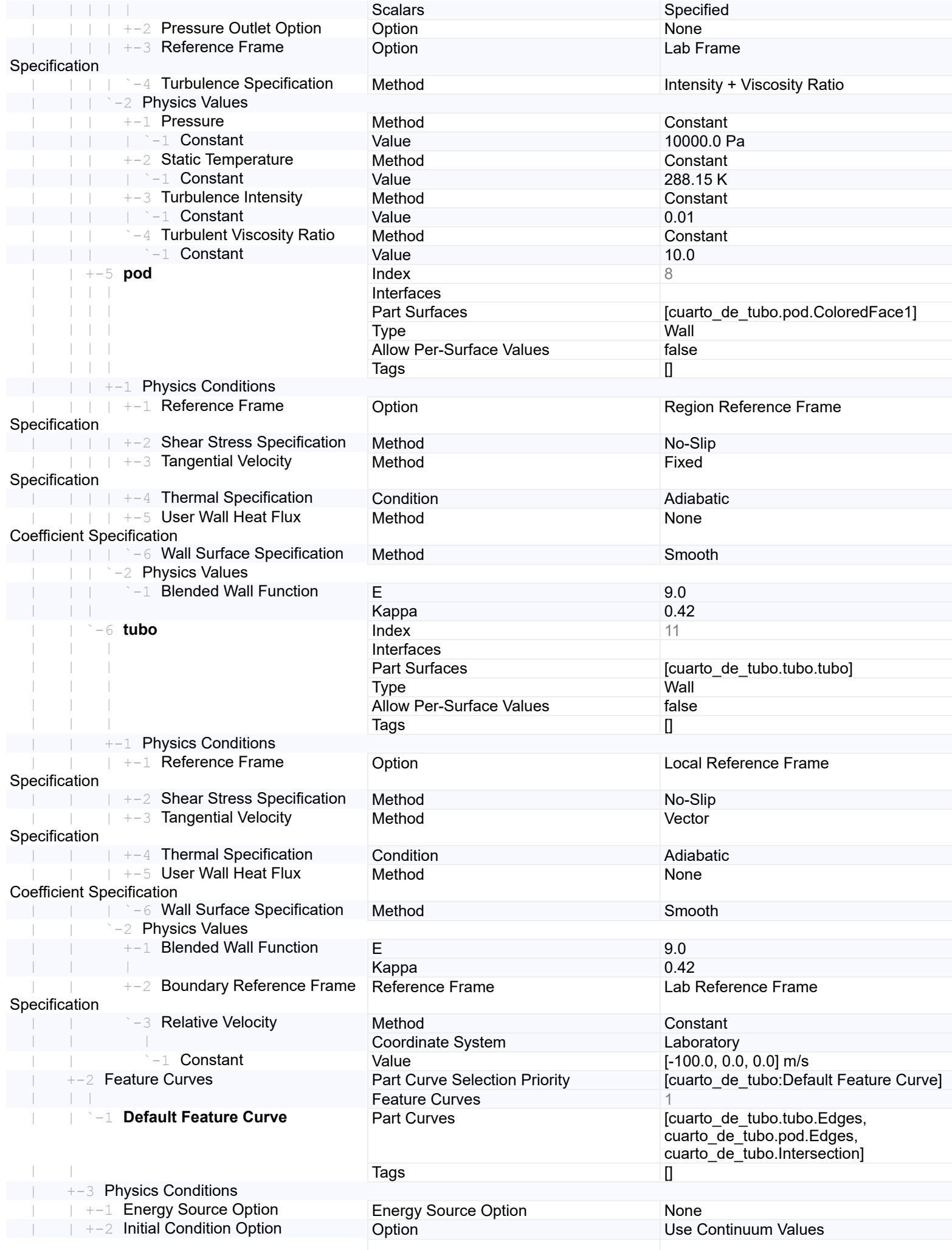

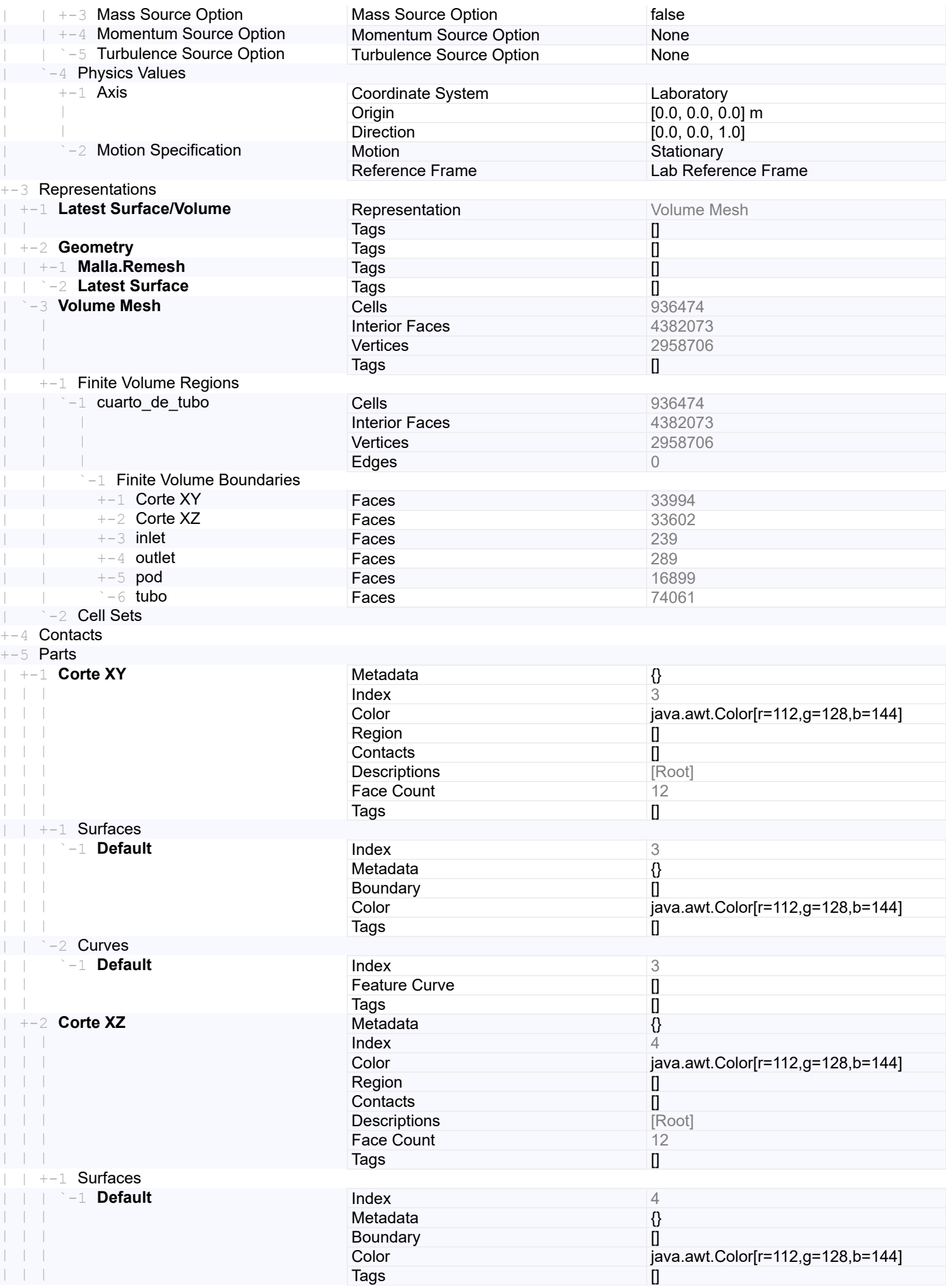

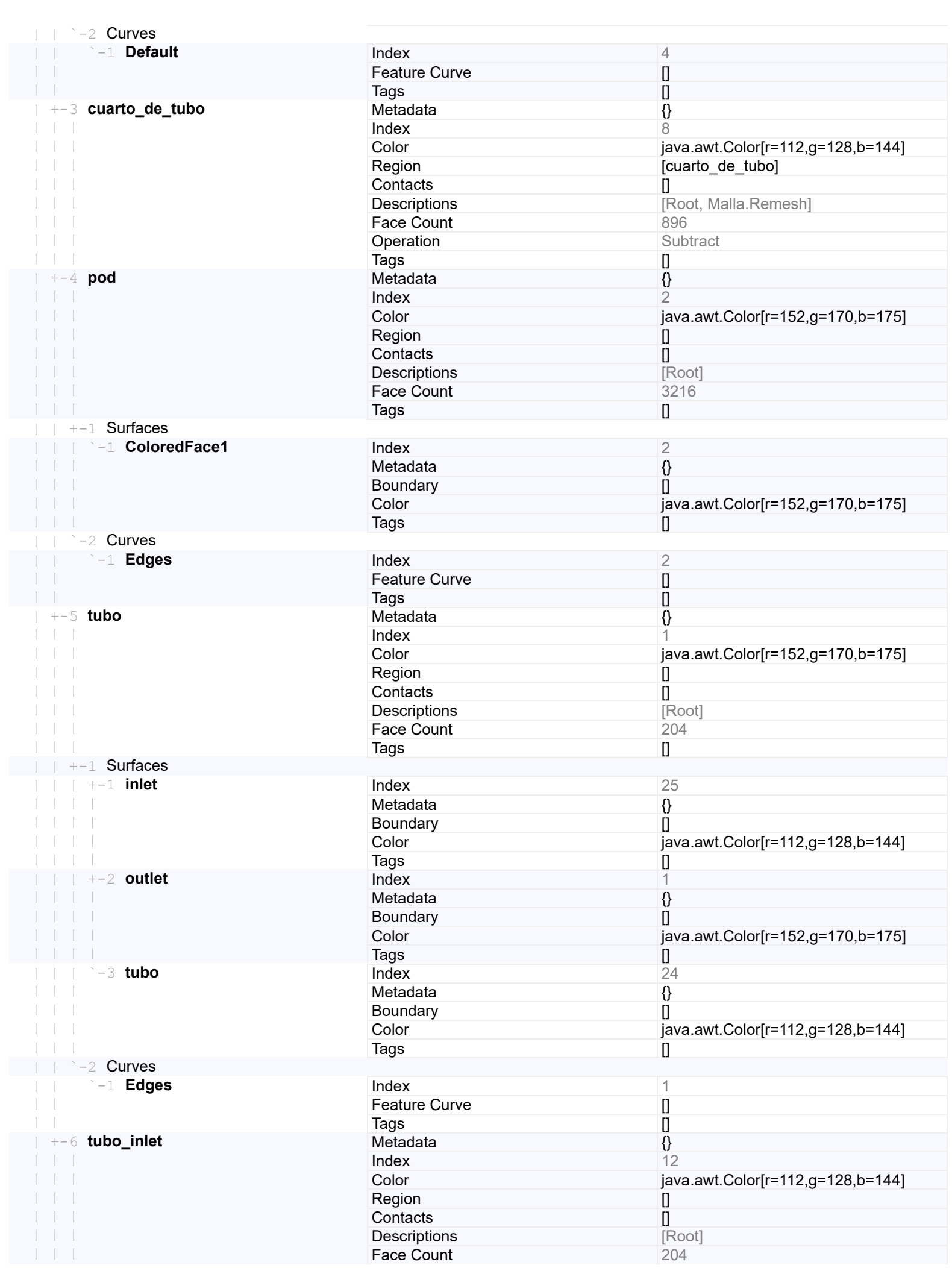

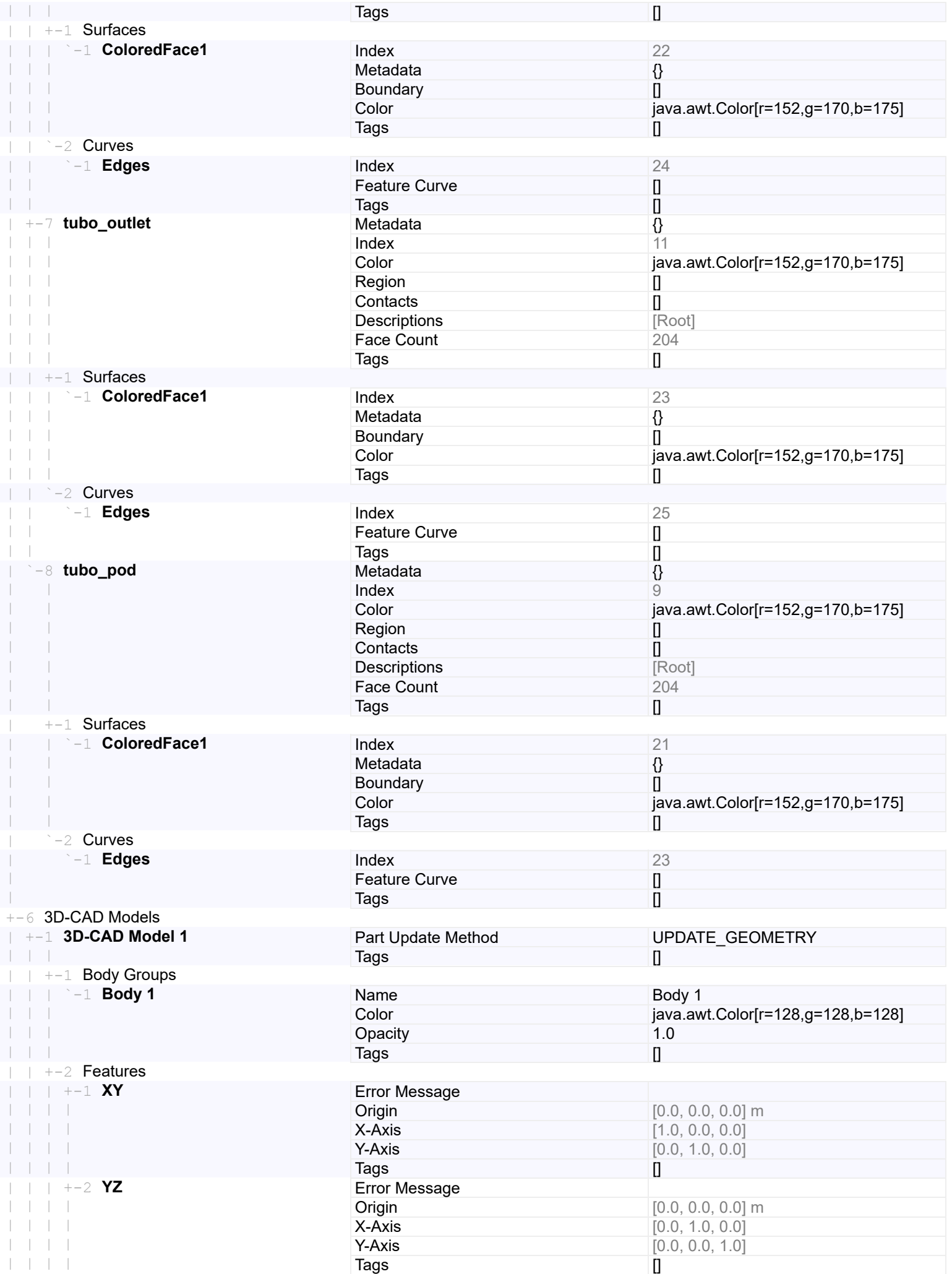

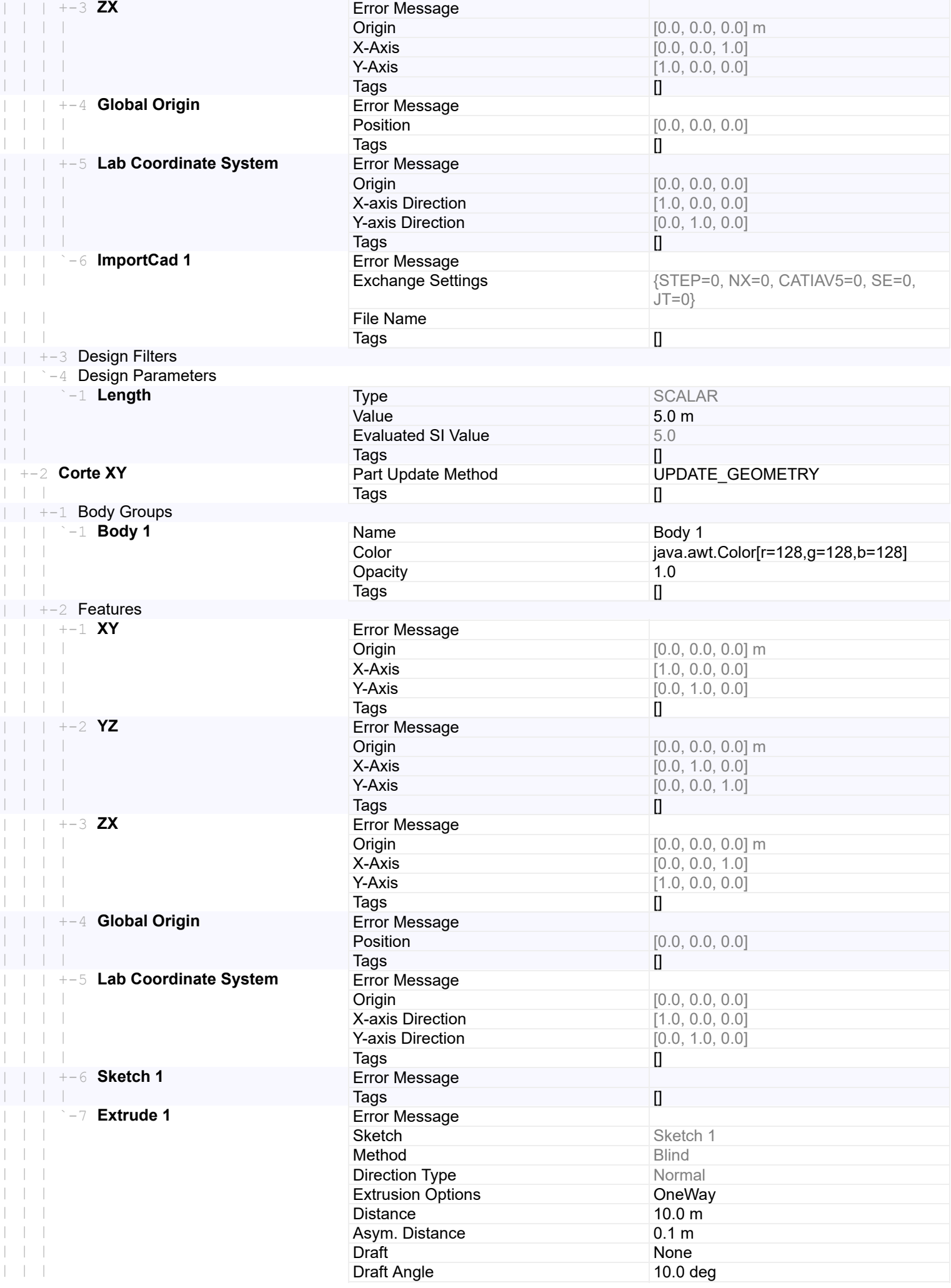

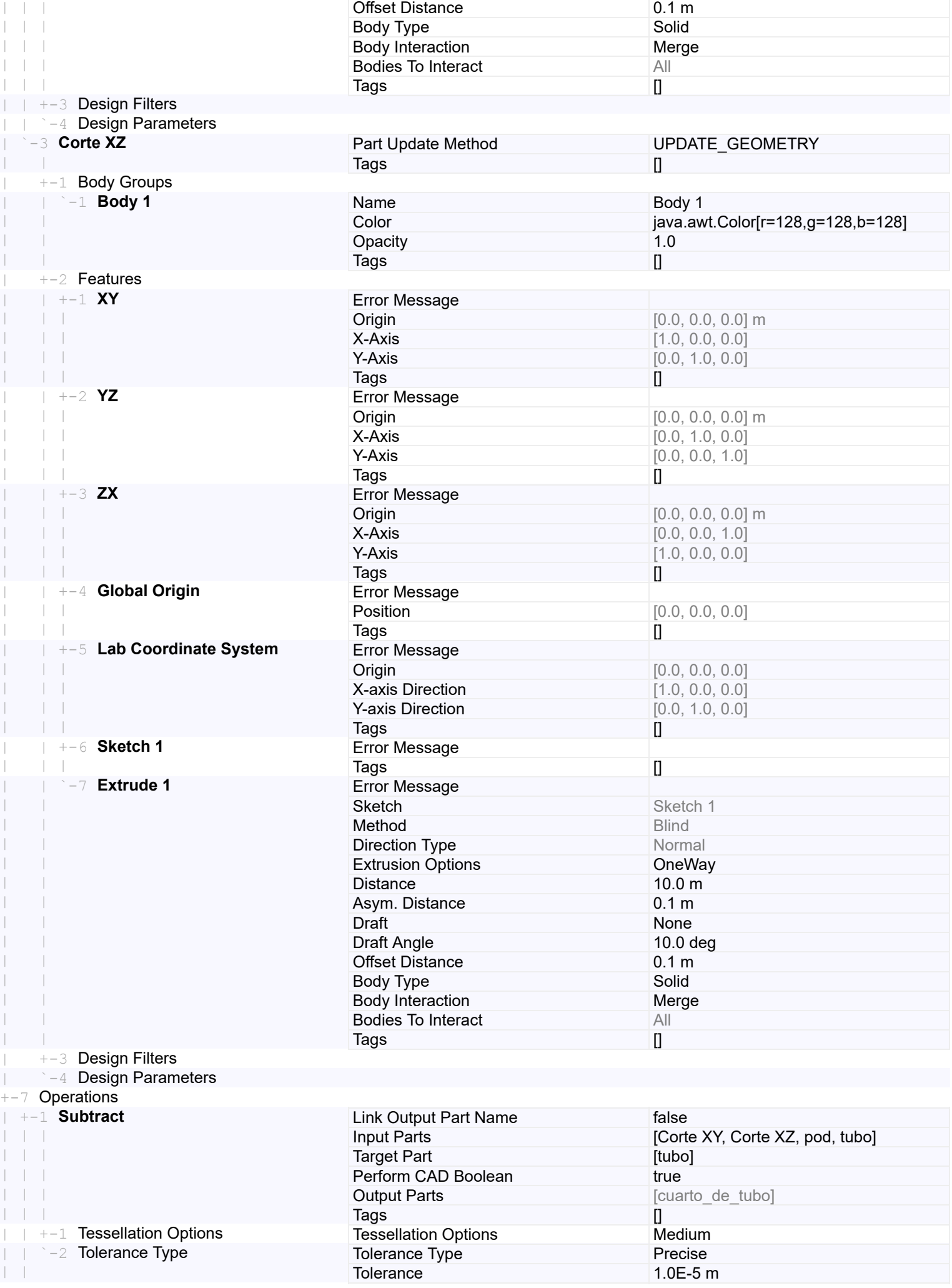

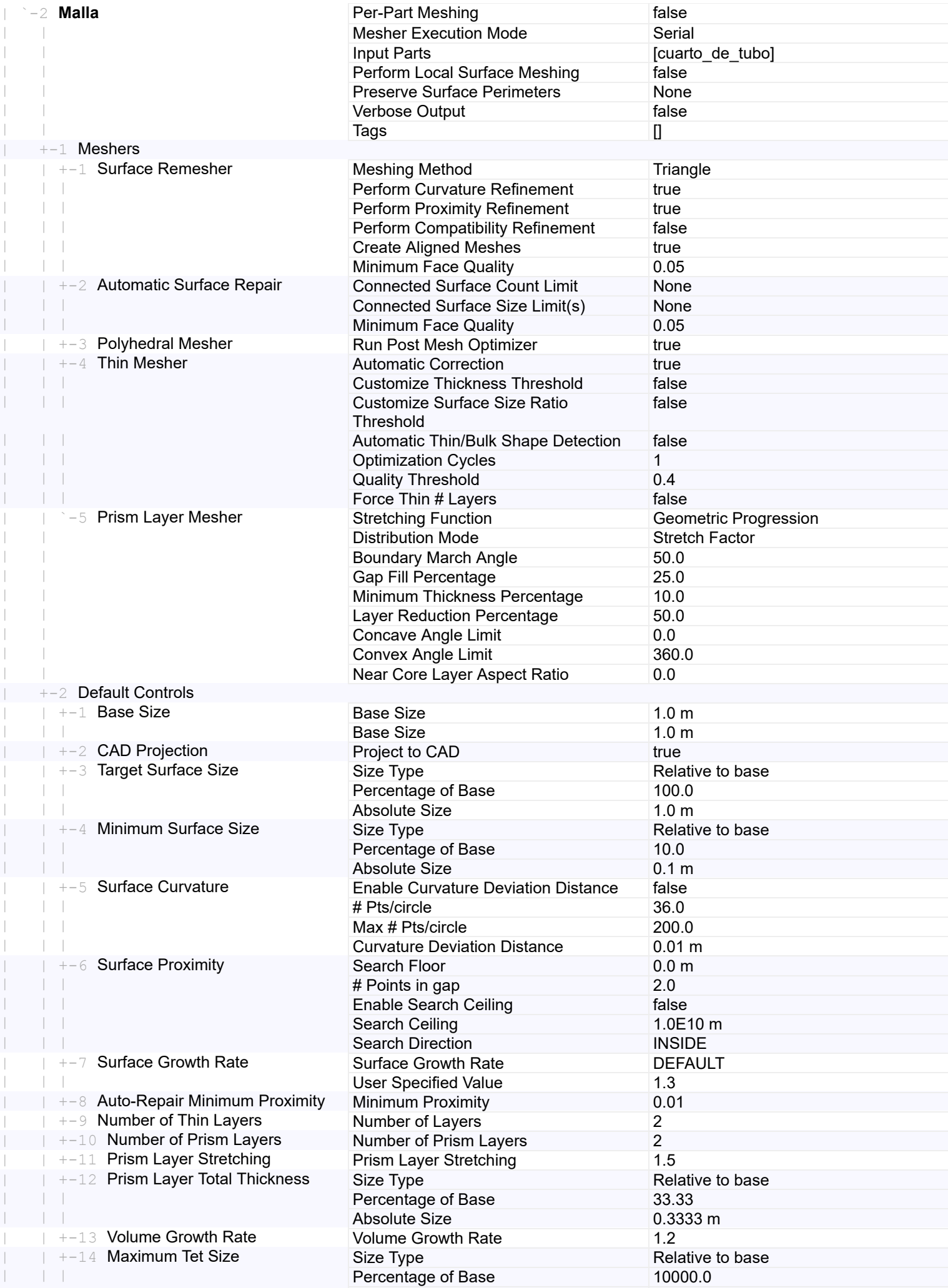

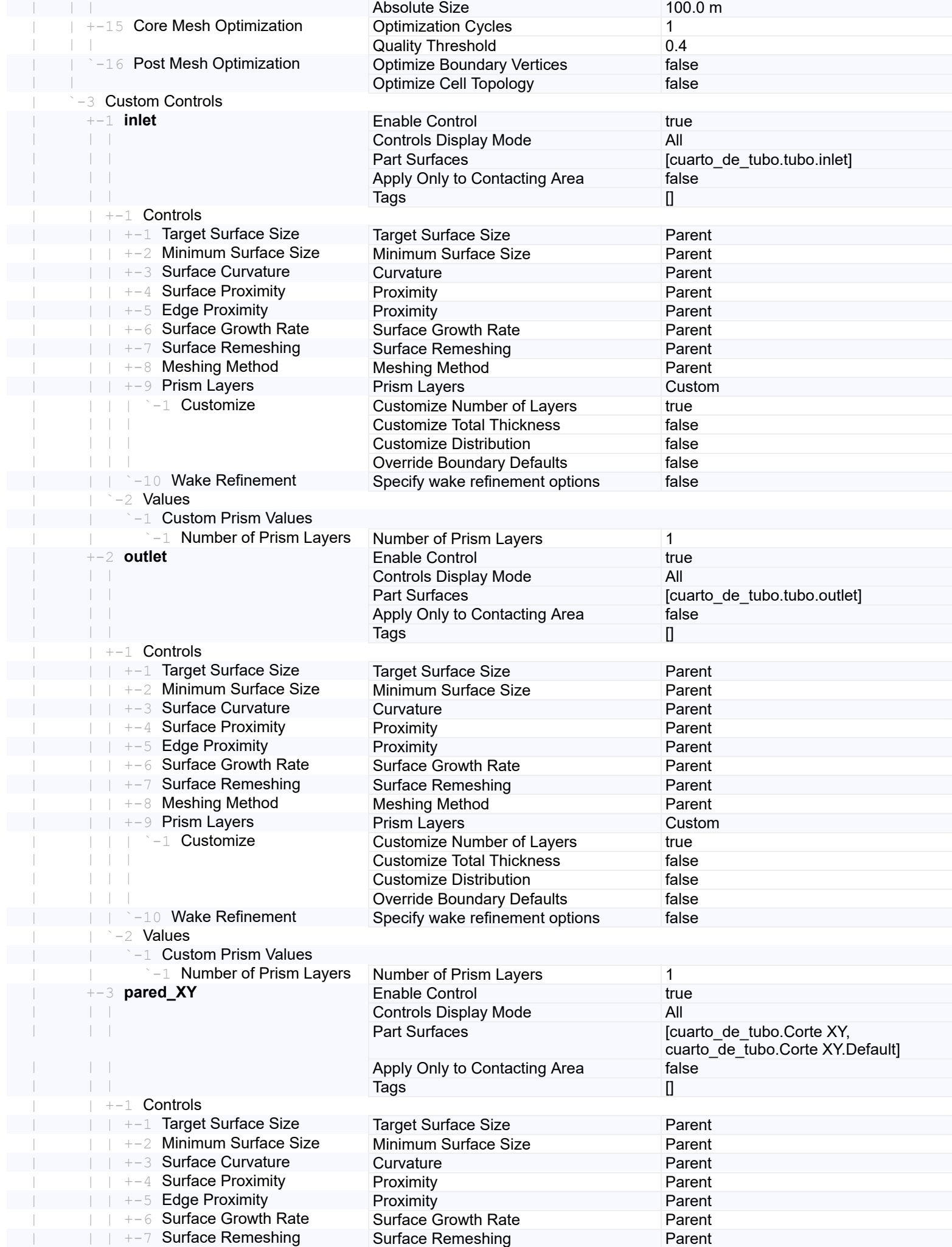

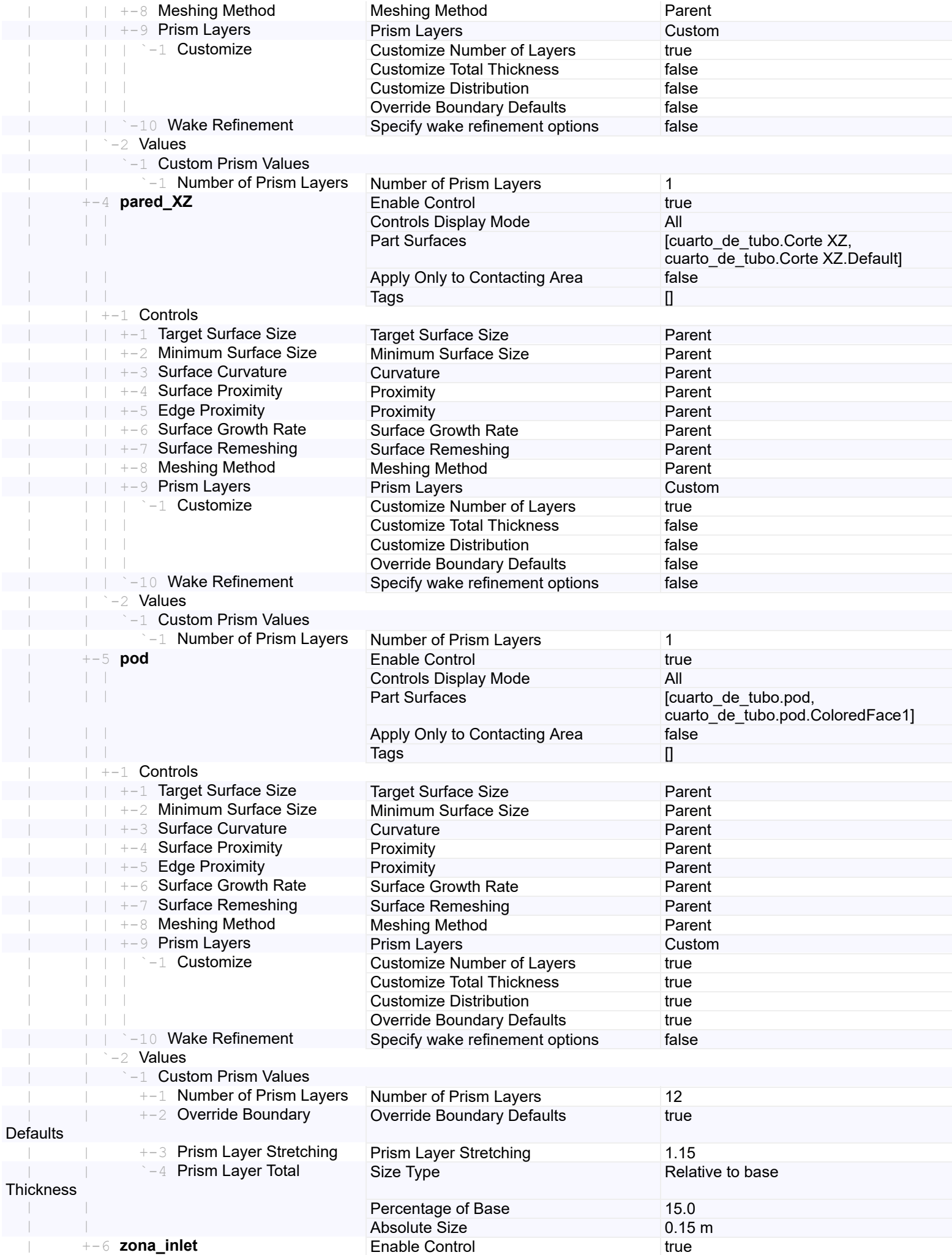

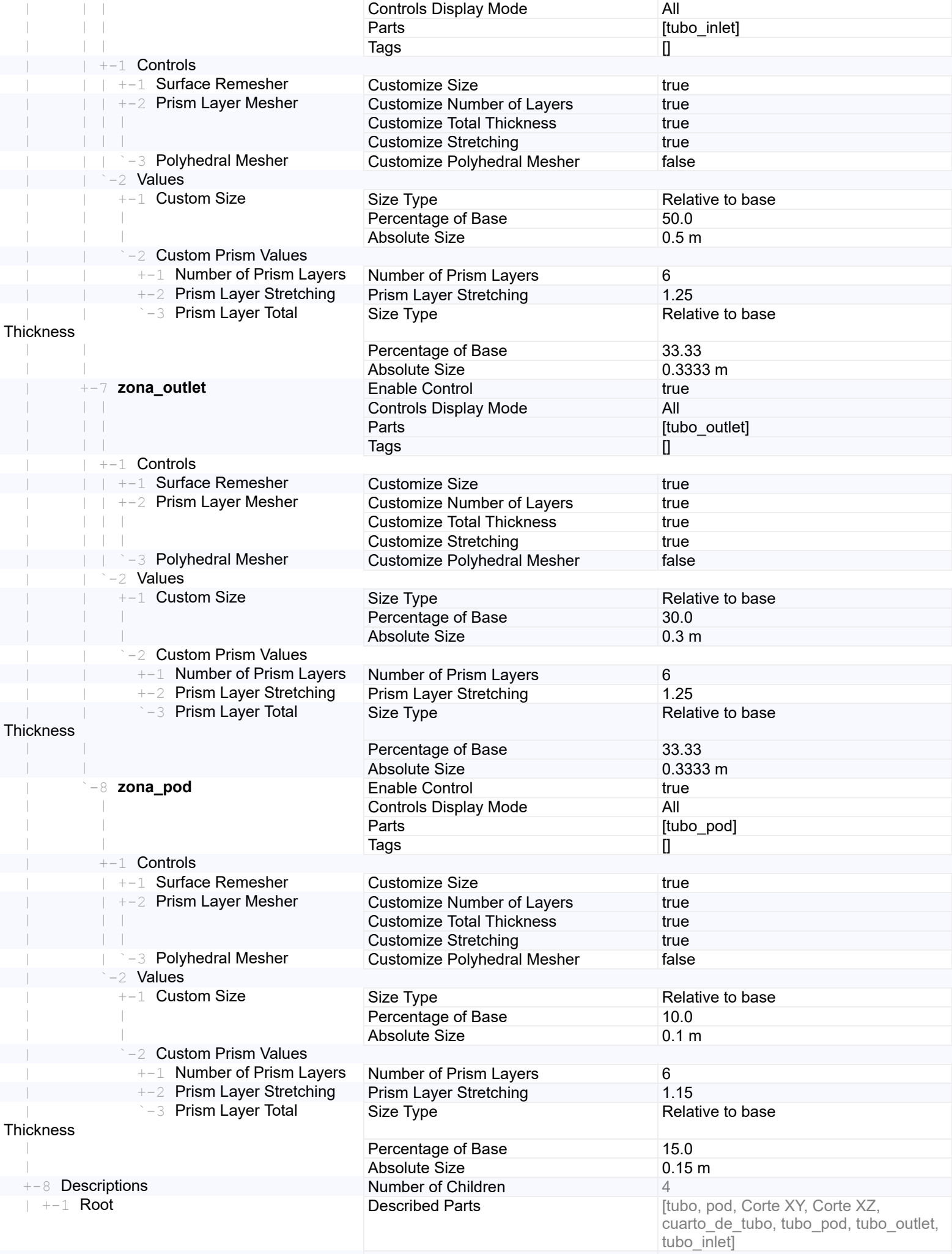

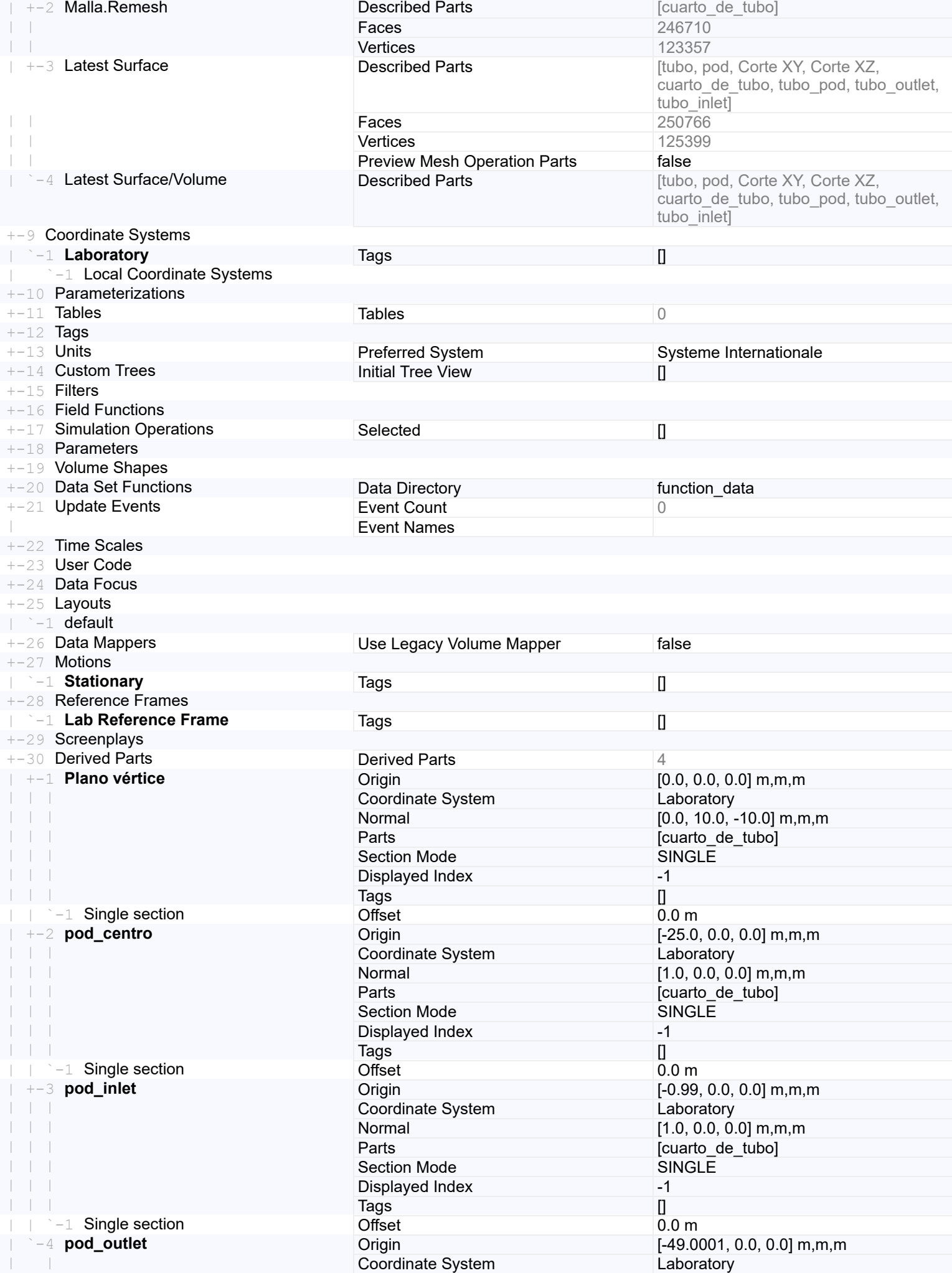

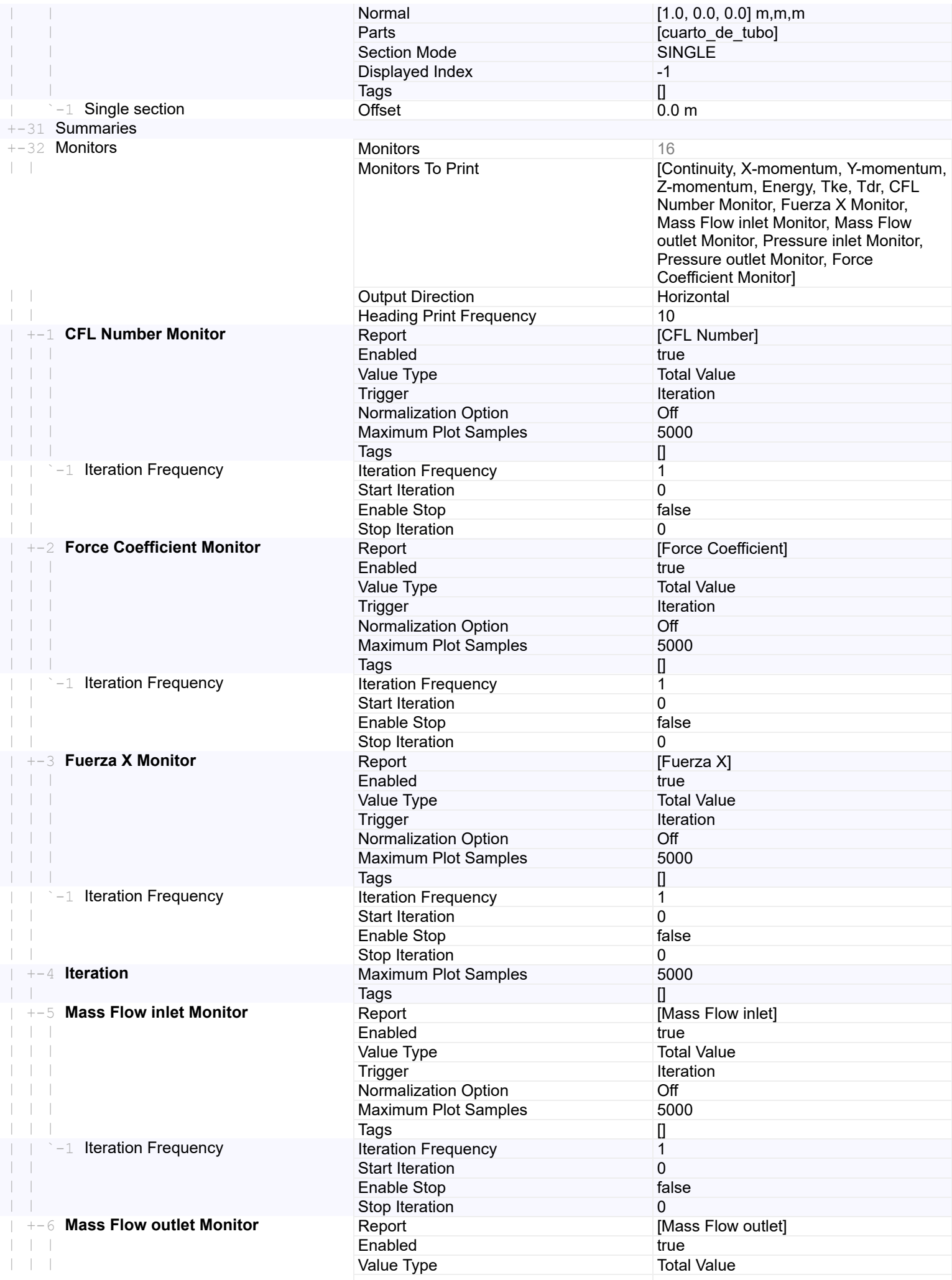

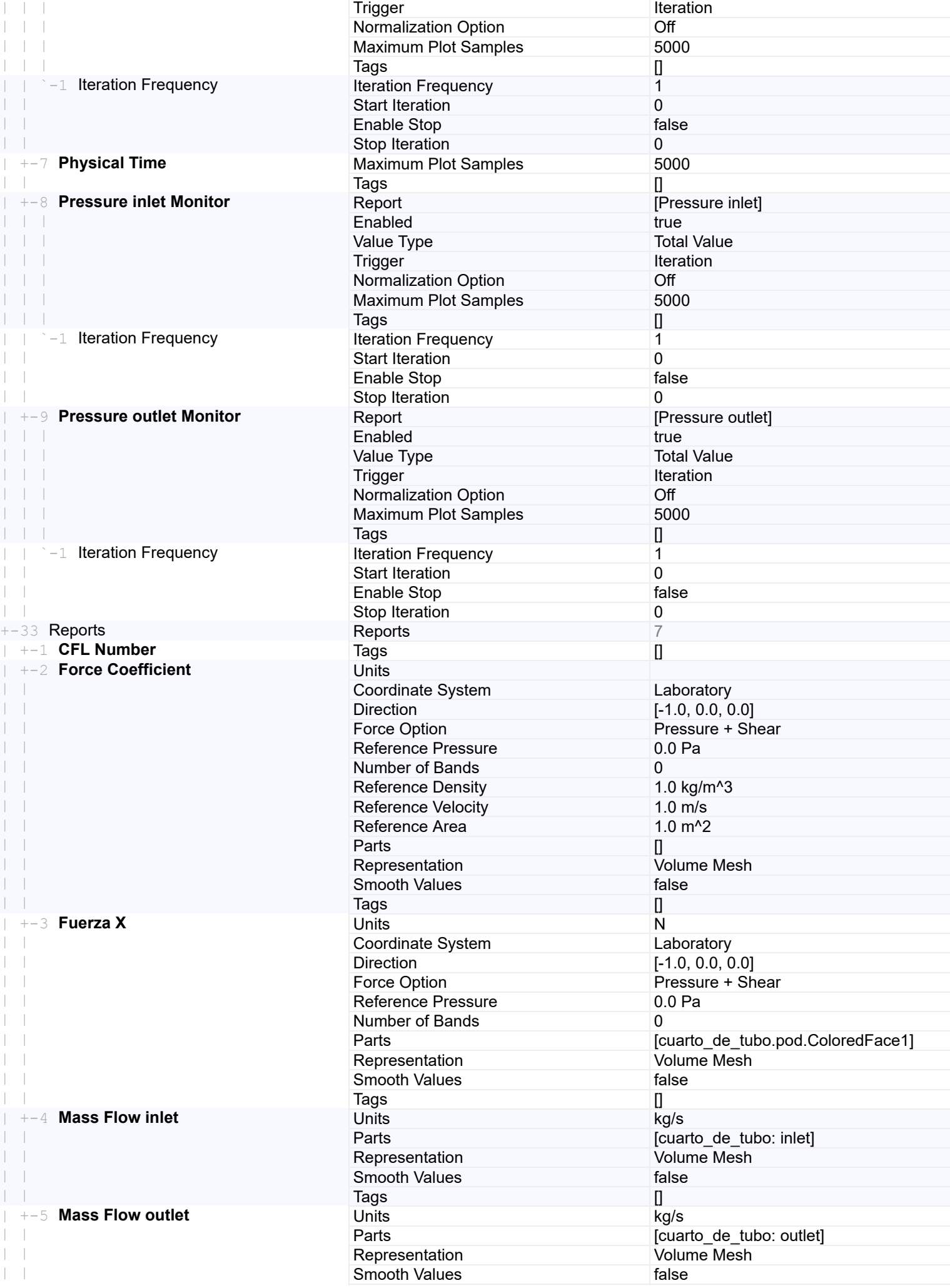

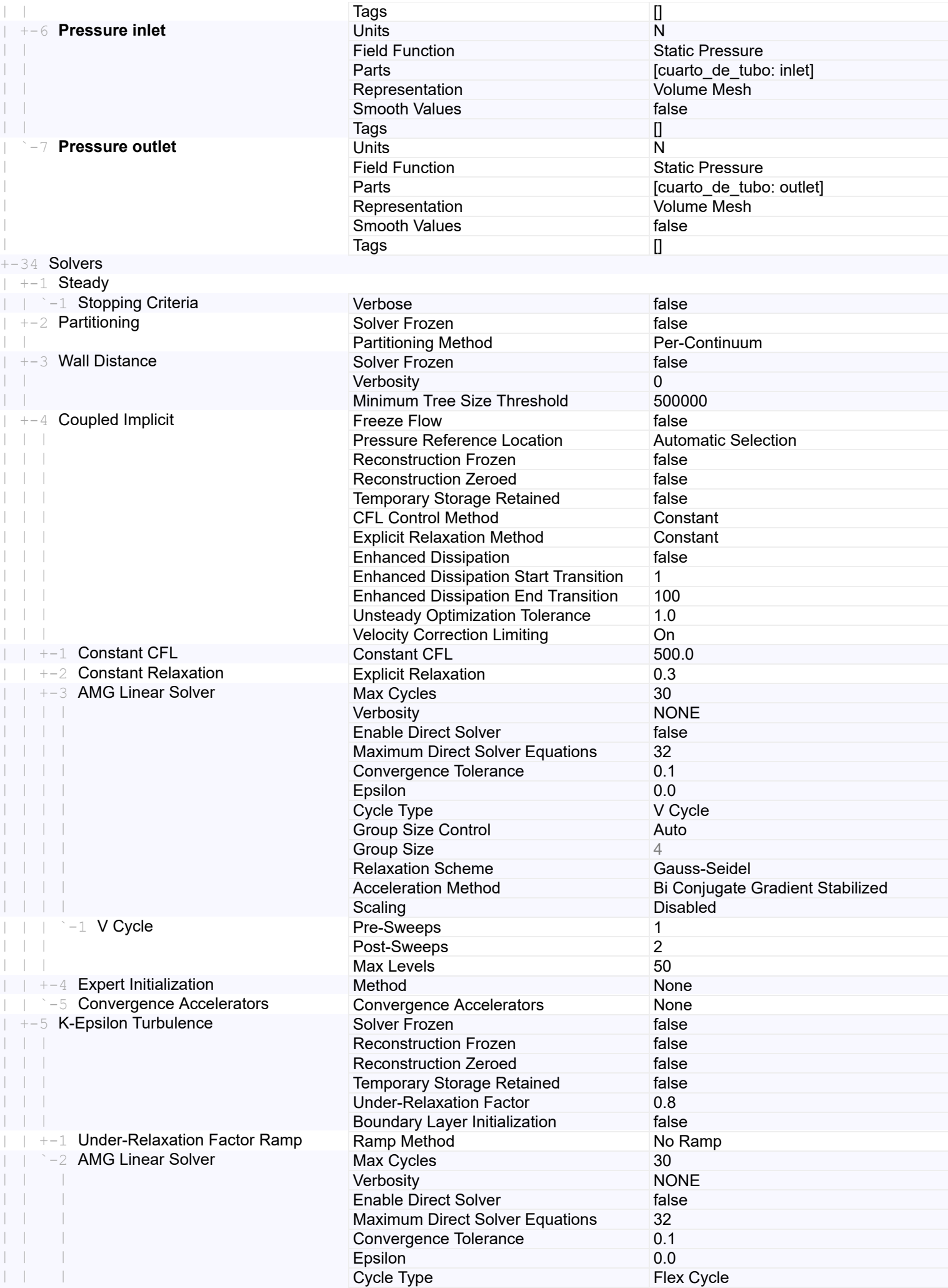

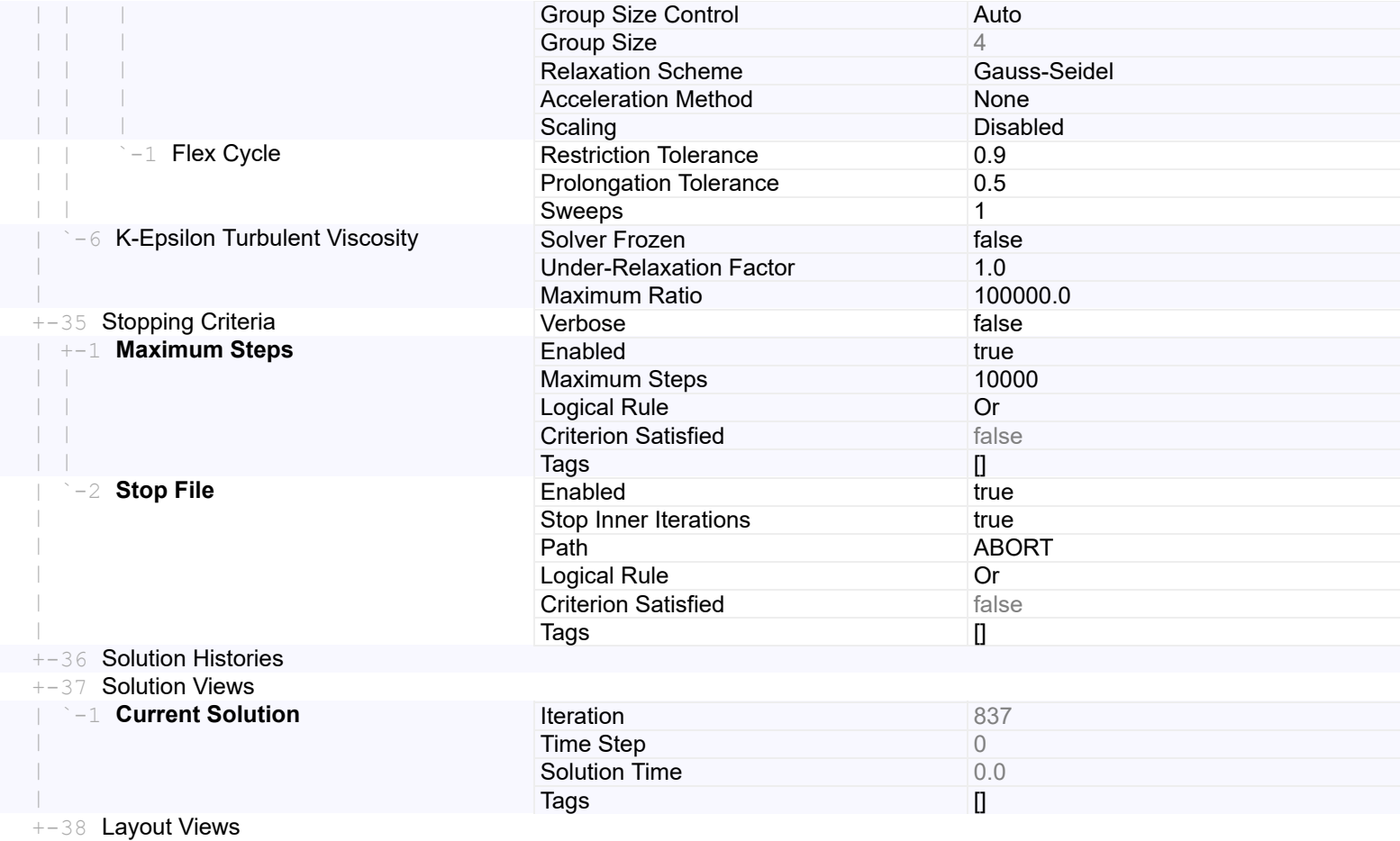

#### **Solution**

Accumulated CPU Time over all processes (s) 68961.32799999996 Elapsed Time (s) 24480.779461595 Iterations 837

## **Bibliografía consultada**

Tae-Kyung Kim, Kyu-Hong Kim, Hyeok-Bin Kwon. : "Aerodynamic characteristics of a tube train". 2011

Tian Li1, Xiaohan Zhang, Yao Jiang and Weihua Zhang. :"Aerodynamic Design of a Subsonic Evacuated Tube Train System". 2020

Jae-Sung Oh, Taehak Kang, Seokgyun Ham, Kwan-Sup Lee, Yong-Jun Jang, Hong-Sun Ryou and Jaiyoung Ry. :"Numerical Analysis of Aerodynamic Characteristics of Hyperloop System". 2019

Max M. J. Opgenoord and Philip C. Caplan. : "Aerodynamic Design of the Hyperloop Concept." . 2019

James Braun, Jorge Sousa, and Cem Pekardan. : "Aerodynamic Design and Analysis of the Hyperloop". 2017

Yaoping ZHANG. :"Numerical simulation and analysis of aerodynamic drag on a subsonic train in evacuated tube transportation". 2012

Jukun Wang, Yong Zhang, Xiao Hu, Penghui Wang, Haitao Li and Zigang Deng. :"Aerodynamic Characteristics of High-Temperature Superconducting Maglev–Evacuated Tube Transport" . 2020

Tianhao Ma, Bo Wang, Xiao Hu, Jukun Wang, Yingyu Rao, Jun Zheng, and Zigang Deng. :"Aerodynamic Drag Characteristics of the HTS Maglev Vehicle Running in a Low Air-Pressure Tube". 2017

Kangyi Zhou, Guofu Ding, Yueming Wang, Jiqiang Niu. :"Aeroheating and aerodynamic performance of a transonic hyperloop pod with radial gap and axial channel: A contrastive study". 2021

Jae-Sung Oh, Taehak Kang, Seokgyun Ham, Kwan-Sup Lee, Yong-Jun Jang, Hong-Sun Ryou and Jaiyoung Ryu :"Numerical Analysis of Aerodynamic Characteristics of Hyperloop System". 2017